# **PENERAPAN ALGORITMA** *MULTILAYER PERCEPTRON* **PADA SENTIMEN PENGGUNA** *TWEET* **TERHADAP VAKSIN COVID-19**

**SKRIPSI** 

## **OLEH:**

# **FORDINAND HALOMOAN PASARIBU**

# **188160061**

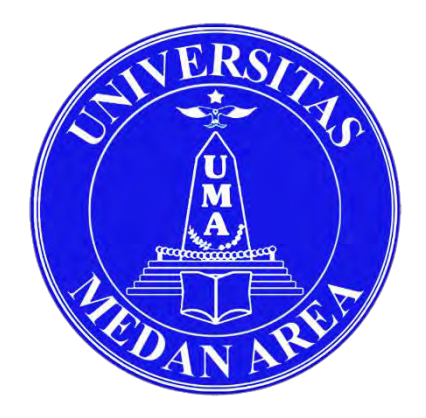

# **PROGRAM STUDI TEKNIK INFORMATIKA**

# **FAKULTAS TEKNIK**

# **UNIVERSITAS MEDAN AREA**

# **MEDAN**

**2023**

UNIVERSITAS MEDAN AREA

© Hak Cipta Di Lindungi Undang-Undang

----------------------------------------------------- 1. Dilarang Mengutip sebagian atau seluruh dokumen ini tanpa mencantumkan sumber

2. Pengutipan hanya untuk keperluan pendidikan, penelitian dan penulisan karya ilmiah

3. Dilarang memperbanyak sebagian atau seluruh karya ini dalam bentuk apapun tanpa izin Universitas Medan Area

# **PENERAPAN ALGORITMA** *MULTILAYER PERCEPTRON* **PADA SENTIMEN PENGGUNA** *TWEET* **TERHADAP VAKSIN COVID-19**

### **SKRIPSI**

Diajukan sebagai Salah Satu Syarat untuk Memperoleh Gelar Sarjana di Fakultas Teknik Universitas Medan Area

**Oleh:** 

**FORDINAND HALOMOAN PASARIBU** 

**188160061** 

# **PROGRAM STUDI TEKNIK INFROMATIKA**

# **FAKULTAS TEKNIK**

# **UNIVERSITAS MEDAN AREA**

# **MEDAN**

**2023**

UNIVERSITAS MEDAN AREA

© Hak Cipta Di Lindungi Undang-Undang

----------------------------------------------------- 1. Dilarang Mengutip sebagian atau seluruh dokumen ini tanpa mencantumkan sumber

2. Pengutipan hanya untuk keperluan pendidikan, penelitian dan penulisan karya ilmiah

3. Dilarang memperbanyak sebagian atau seluruh karya ini dalam bentuk apapun tanpa izin Universitas Medan Area

# **HALAMAN PENGESAHAN**

<span id="page-2-0"></span>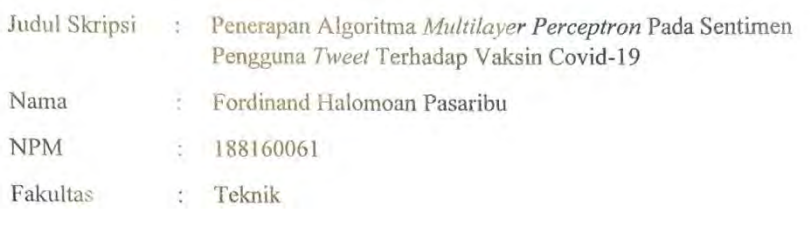

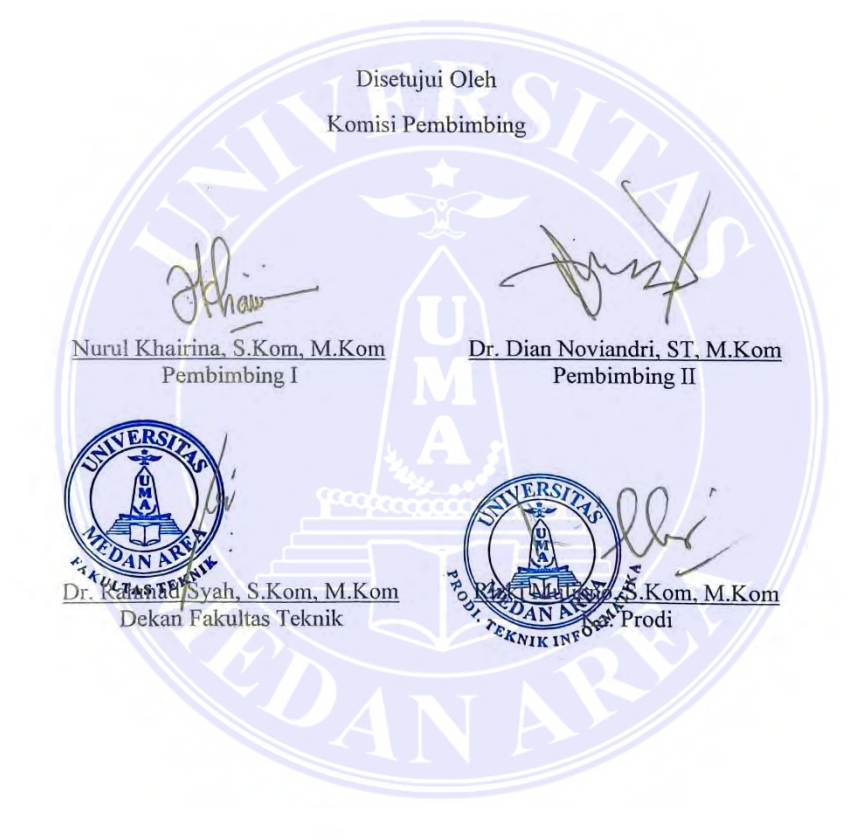

ii

Tanggal Lulus: 19 Januari 2023

### UNIVERSITAS MEDAN AREA

© Hak Cipta Di Lindungi Undang-Undang

----------------------------------------------------- 1. Dilarang Mengutip sebagian atau seluruh dokumen ini tanpa mencantumkan sumber

2. Pengutipan hanya untuk keperluan pendidikan, penelitian dan penulisan karya ilmiah

### **HALAMAN PERNYATAAN**

<span id="page-3-0"></span>Saya menyatakan bahwa skripsi yang saya susun, sebagai syarat memperoleh gelar sarjana merupakan hasil karya tulis saya sendiri. Adapun bagianbagian tertentu dalam penulisan skripsi ini yang saya kutip dari hasil karya orang lain telah dituliskan sumbernya secara jelas sesuai dengan norma, kaidah, dan etika penulisan ilmiah.

Saya bersedia menerima sanksi pencabutan gelar akademik yang saya peroleh dan sanksi-sanksi lainnya dengan peraturan yang berlaku, apabila di kemudian hari ditemukan adanya plagiat dalam skripsi ini.

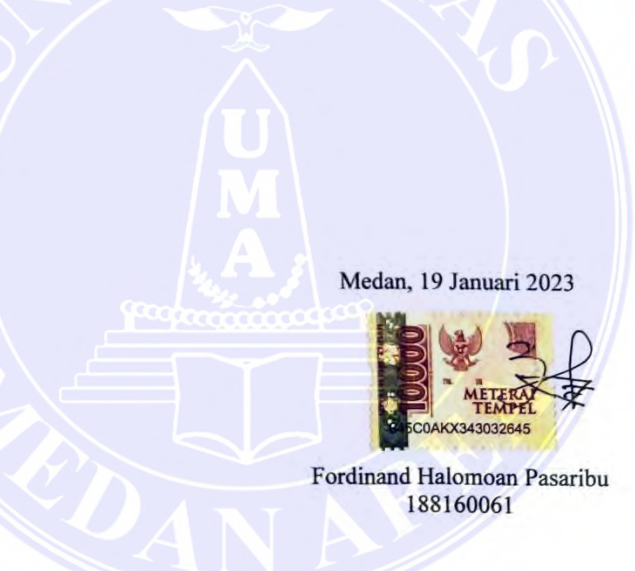

### UNIVERSITAS MEDAN AREA

© Hak Cipta Di Lindungi Undang-Undang

iii

-----------------------------------------------------

1. Dilarang Mengutip sebagian atau seluruh dokumen ini tanpa mencantumkan sumber 2. Pengutipan hanya untuk keperluan pendidikan, penelitian dan penulisan karya ilmiah

<sup>3.</sup> Dilarang memperbanyak sebagian atau seluruh karya ini dalam bentuk apapun tanpa izin Universitas Medan Area

## HALAMAN PERNYATAAN PERSETUJUAN PUBLIKASI TUGAS AKHIR/SKRIPSI/TESIS UNTUK KEPENTINGAN AKADEMIS

Sebagai sivitas akademik Universitas Medan Area, saya yang bertanda tangan di bawah ini:

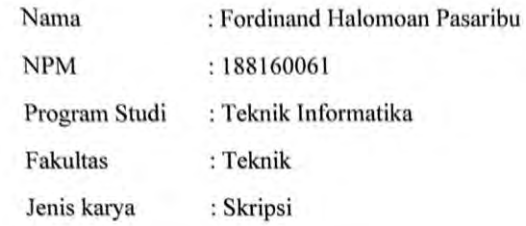

demi pengembangan ilmu pengetahuan, menyetujui untuk memberikan kepada Universitas Medan Area Hak Bebas Royaliti Noneksklusif (Non-exclusive Royality-Free Right) atas karya ilmiah saya yang berjudul : Penerapan Algoritma Multilayer Perceptron Pada Sentimen Pengguna Tweet Terhadap **Vaksin COVID-19** 

beserta perangkat yang ada (jika diperlukan). Dengan Hak Bebas Royaliti Noneksklusif ini Universitas Medan Area berhak menyimpan, mengalihmedia/format-kan, mengelola dalam bentuk pangkalan data (database), merawat, dan memublikasikan skripsi saya selama tetap mencantumkan nama saya sebagai penulis/pencipta dan sebagai pemilik Hak Cipta.

Demikian pernyataan ini saya buat dengan sebenarnya.

Dibuat di : Medan Pada tanggal: 19 Januari 2023 Yang menyatakan

(Fordinand Halomoan Pasaribu)

### UNIVERSITAS MEDAN AREA

© Hak Cipta Di Lindungi Undang-Undang

----------------------------------------------------- 1. Dilarang Mengutip sebagian atau seluruh dokumen ini tanpa mencantumkan sumber

2. Pengutipan hanya untuk keperluan pendidikan, penelitian dan penulisan karya ilmiah

3. Dilarang memperbanyak sebagian atau seluruh karya ini dalam bentuk apapun tanpa izin Universitas Medan Area

#### **RIWAYAT HIDUP**

<span id="page-5-0"></span>Penulis dilahirkan di Pematang Siantar, pada tanggal 30 Maret 2000 dari ayah Herkules Pasaribu dan ibu Rabunga Nainggolan. Penulis merupakan putra ke-1 (pertama) dari 2 (dua) bersaudara.

Tahun 2018, Penulis lulus dari SMA Negeri 1 Bandar Perdagangan Simalungun dan di tahun yang sama juga terdaftar sebagai mahasiswa Fakultas Teknik Informatika di Universitas Medan Area.

Selama mengikuti perkuliahan, penulis ikut serta dalam perlombaan Komunitas Kompetisi Siber Indonesia (KKSI), serta aktif mengikuti Unit Kegiatan Mahasiswa (UKM) cabang olahraga Basket pada tahun ajaran 2018 dan 2019.

Penulis melaksanakan Program Magang di salah satu startup Indonesia, kemudian ikut pelaksaan Bootcamp yang diadakan oleh Kominfo.

© Hak Cipta Di Lindungi Undang-Undang -----------------------------------------------------

2. Pengutipan hanya untuk keperluan pendidikan, penelitian dan penulisan karya ilmiah

<sup>1.</sup> Dilarang Mengutip sebagian atau seluruh dokumen ini tanpa mencantumkan sumber

#### **KATA PENGANTAR**

<span id="page-6-0"></span> Puji dan syukur penulis panjatkan kepada Tuhan Yang Maha Esa atas segala karunia-Nya sehingga skripsi ini berhasil diselesaikan. Tema yang dipilih dalam penelitian ini adalah Analisis Sentimen dengan judul **PENERAPAN ALGORITMA MULTILAYER PERCEPTRON PADA SENTIMEN PENGGUNA TWEET TERHADAP VAKSIN COVID-19**. Terima kasih penulis sampaikan kepada:

- 1. Tuhan Yang Maha Esa, karena berkat-Nya yang melimpah sehingga penulis dapat menyelesaikan skripsi ini dengan baik.
- 2. Kedua orang tua penulis, Bapak Herkules Pasaribu dan Rabunga Nainggolan yang selalu mendoakan dan selalu memberikan dukungan kepada penulis dalam menyelesaikan skripsi ini.
- 3. Bapak Dr. Rahmad Syah, S.Kom, M.Kom selaku Dekan Fakultas Teknik Universitas Medan Area.
- 4. Bapak Rizki Muliono, S.Kom, M.Kom selaku Kepala Program Studi Teknik Informatika.
- 5. Ibu Nurul Khairina, S.Kom, M.Kom selaku Dosen Pembimbing I dan Bapak Dr. Dian Noviandri, S.T, M.Kom selaku Dosen Pembimbing II yang telah memberikan arahan, bimbingan, dan motivasi kepada penulis sehingga skripsi ini bisa selesai dengan baik.
- 6. Seluruh dosen Fakultas Teknik Universitas Medan Area atas segala ilmu pengetahuan yang diberikan kepada penulis. Beserta seluruh staff akademik Fakultas Teknik Universitas Medan Area.

© Hak Cipta Di Lindungi Undang-Undang

3. Dilarang memperbanyak sebagian atau seluruh karya ini dalam bentuk apapun tanpa izin Universitas Medan Area

<sup>-----------------------------------------------------</sup>  1. Dilarang Mengutip sebagian atau seluruh dokumen ini tanpa mencantumkan sumber

<sup>2.</sup> Pengutipan hanya untuk keperluan pendidikan, penelitian dan penulisan karya ilmiah

- 7. Kepada seluruh teman teman Teknik Informatika angkatan 2018 yang telah memberikan semangat, bantuan, motivasi, dan doa kepada penulis agar dapat menyelesaikan skripsi ini dengan baik.
- 8. Kepada pengagum rahasia yaitu Yosepin Hutagaol yang memberikan kata mutiara "Jangan Pesimis, tapi Harus Optimis".
- 9. Seluruh pihak yang tidak dapat penulis sebutkan satu per satu yang telah membantu dalam menyelesaikan penulisan skripsi ini.

Penulis menyadari bahwa skripsi ini masih memiliki kekurangan, oleh karena itu kritis dan saran yang bersifat membangun sangat penulis harapkan demi kesempurnaan skripsi ini. Penulis berharap skripsi ini dapat bermanfaat baik untuk kalangan pendidikan maupun masyarakat. Akhir kata penulis ucapkan terima kasih.

vii

Medan, 16 Januari 2023

Fordinand Halomoan Pasaribu  $(188160061)$ 

### UNIVERSITAS MEDAN AREA

© Hak Cipta Di Lindungi Undang-Undang

----------------------------------------------------- 1. Dilarang Mengutip sebagian atau seluruh dokumen ini tanpa mencantumkan sumber

2. Pengutipan hanya untuk keperluan pendidikan, penelitian dan penulisan karya ilmiah

### **ABSTRAK**

<span id="page-8-0"></span>Organisasi Kesehatan Dunia (WHO) mengumumkan adanya klaster *pneumonia* di Wuhan, China pada akhir tahun 2019 yang kemudian diberi nama COVID-19 (*Corona Virus Disease* 2019). Bulan Maret 2020 WHO menyatakan COVID-19 menjadi pandemi dunia dikarenakan penyebarannya dengan begitu cepat serta menginfeksi orang di seluruh dunia. Kemudian pada bulan November 2020 vaksin COVID-19 dengan tingkat efikasi di atas 90% akhirnya ditemukan dan siap untuk digunakan. Munculnya vaksin COVID-19 telah mengakibatkan pro serta kontra pada masyarakat. Ada yang mendukung vaksin, ada yang mewaspadai vaksin, bahkan meskipun pemerintah memberikan vaksin secara gratis, tetapi masih ada juga yang menolaknya, dan informasi tentang vaksin menyebar luas pada media sosial terutama *twitter*. Pengadaan vaksin corona menyebabkan timbulnya opiniopini yang beragam di masyarakat. Vaksin COVID-19 menjadi trending topik di media sosial *twitter*. Opini di *twitter* kemudian akan menjadi data untuk dilakukan analisis sentimen yang merupakan suatu proses bertujuan untuk mengetahui apakah polaritas suatu data berupa teks akan mengarah ke positif, negatif, atau netral. Metode yang digunakan pada penelitian ini yaitu pengumpulan data, *text preprocessing*, TF-IDF, algoritma *multilayer perceptron*, serta pengujian dengan *confusion matrix*. Dari jumlah data 228208 data opini positif, negatif, dan netral pada pengguna *tweet* mengenai vaksin COVID-19 dengan perbandingan *training* 90% dan *testing* 10%, model akan lebih banyak belajar menggunakan data *training* dengan jumlah yang besar. Hasi performa dari penelitian ini mendapatkan performa tertinggi pada akurasi 81.2%, presisi 83.8%, dan *recall* 71.2%. Hasil *wordcloud* pada opini positif terdapat 3 topik yaitu mengenai ketersediaan, berbayar, dan dosis. Opini negatif pengguna *tweet* terhadap vaksin COVID-19 mendapatkan 2 pokok permasalahan seperti efek samping vaksin dan kematian. Opini netral terdapat 3 topik seperti dosis, ketersediaan, umur, dan tanggal kadaluwarsa.

**Kata kunci** : Analisis Sentimen, *Twitter*, Vaksin COVID-19, Algoritma *Multilayer Perceptron*, TF-IDF

viii

© Hak Cipta Di Lindungi Undang-Undang

----------------------------------------------------- 1. Dilarang Mengutip sebagian atau seluruh dokumen ini tanpa mencantumkan sumber

3. Dilarang memperbanyak sebagian atau seluruh karya ini dalam bentuk apapun tanpa izin Universitas Medan Area

<sup>2.</sup> Pengutipan hanya untuk keperluan pendidikan, penelitian dan penulisan karya ilmiah

### **ABSTRACT**

<span id="page-9-0"></span>The World Health Organization (WHO) announced a pneumonia cluster in Wuhan, China at the end of 2019 which was later named COVID-19 (Corona Virus Disease 2019). In March 2020 WHO declared COVID-19 to be a world pandemic because it spread so quickly and infected people all over the world. Then in November 2020, a COVID-19 vaccine with an efficacy level above 90% was finally found and ready to be used. The emergence of the COVID-19 vaccine has raised pros and cons in society. Some support vaccines and some are wary of vaccines, even though the government provides vaccines for free, there are still those who reject them, and information about vaccines is spreading widely on social media, especially Twitter. Procurement of the corona vaccine has led to the emergence of various opinions in society. The COVID-19 vaccine has become a trending topic on Twitter and social media. Opinions on Twitter will then become data for sentiment analysis, which is a process that aims to find out whether the polarity of textual data is positive, negative, or neutral. The methods used in this study are data collection, text preprocessing, TF-IDF, multilayer perceptron algorithms, and testing with a fusion matrix. From the total data of 228208 positive, negative, and neutral opinion data on tweet users about the COVID-19 vaccine with a training ratio of 90% and testing 10%, the model will learn more using large amounts of training data. The performance results from this study obtained the highest performance at 81.2% accuracy, 83.8% precision, and 71.2% recall. Wordcloud results in positive opinions there are 3 topics, namely regarding availability, payment, and dosage. Negative opinions of tweet users about the COVID-19 vaccine get 2 main issues such as vaccine side effects and death. Neutral opinion on 3 topics such as dosage, availability, age, and expiration date.

**Keywords**: Sentiment Analysis, Twitter, COVID-19 Vaccine, Multilayer Perceptron Algorithm, TF-IDF

ix

UNIVERSITAS MEDAN AREA

© Hak Cipta Di Lindungi Undang-Undang

2. Pengutipan hanya untuk keperluan pendidikan, penelitian dan penulisan karya ilmiah

<sup>-----------------------------------------------------</sup>  1. Dilarang Mengutip sebagian atau seluruh dokumen ini tanpa mencantumkan sumber

# **DAFTAR ISI**

<span id="page-10-0"></span>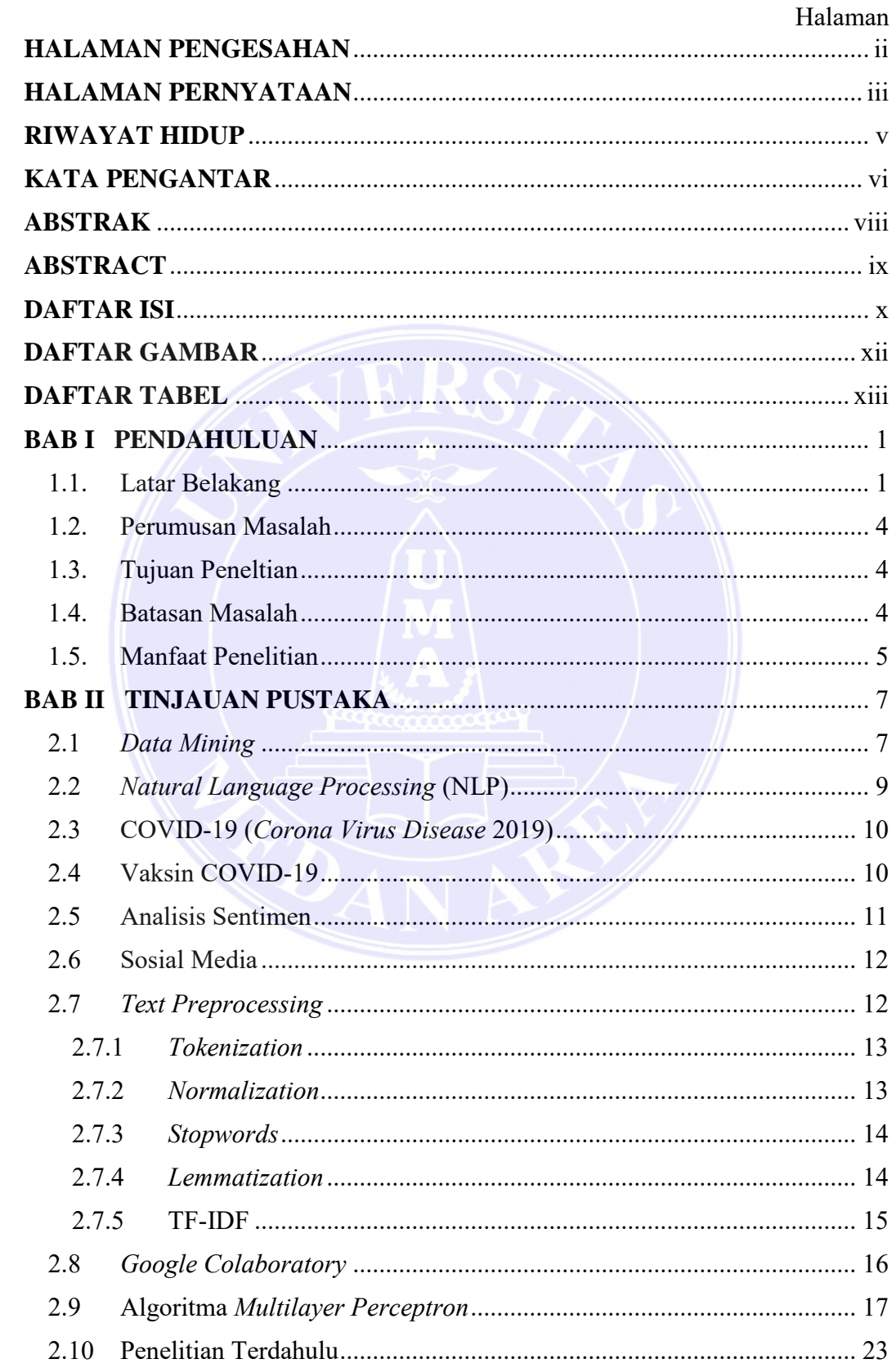

# UNIVERSITAS MEDAN AREA

© Hak Cipta Di Lindungi Undang-Undang

 $\mathsf{x}$ 

Document Accepted 5/7/23

1. Dilarang Mengutip sebagian atau seluruh dokumen ini tanpa mencantumkan sumber<br>2. Pengutipan hanya untuk keperluan pendidikan, penelitian dan penulisan karya ilmiah

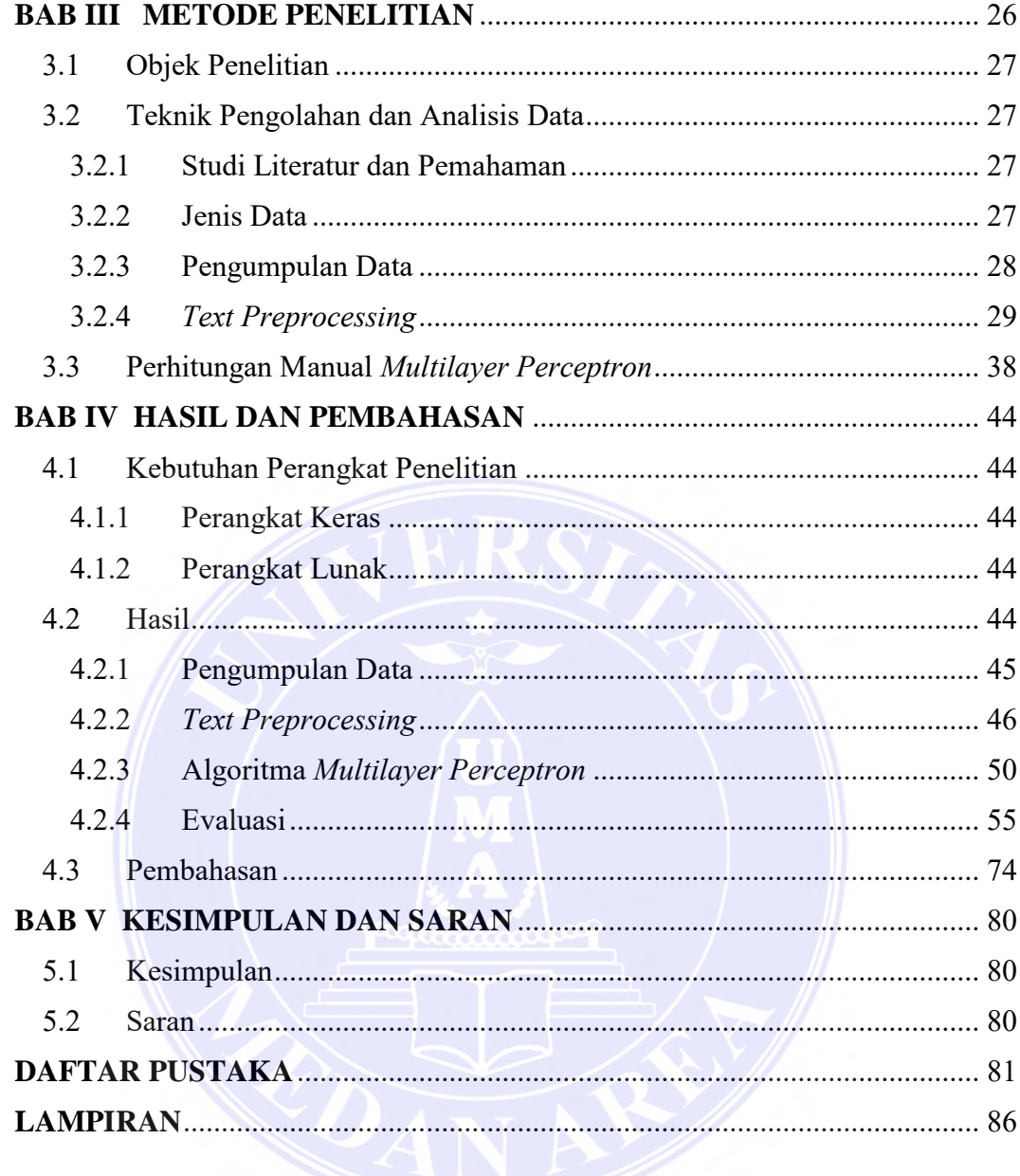

# UNIVERSITAS MEDAN AREA

© Hak Cipta Di Lindungi Undang-Undang

----------------------------------------------------- 1. Dilarang Mengutip sebagian atau seluruh dokumen ini tanpa mencantumkan sumber

2. Pengutipan hanya untuk keperluan pendidikan, penelitian dan penulisan karya ilmiah

3. Dilarang memperbanyak sebagian atau seluruh karya ini dalam bentuk apapun tanpa izin Universitas Medan Area

Document Accepted 5/7/23

xi

### **DAFTAR GAMBAR**

<span id="page-12-0"></span>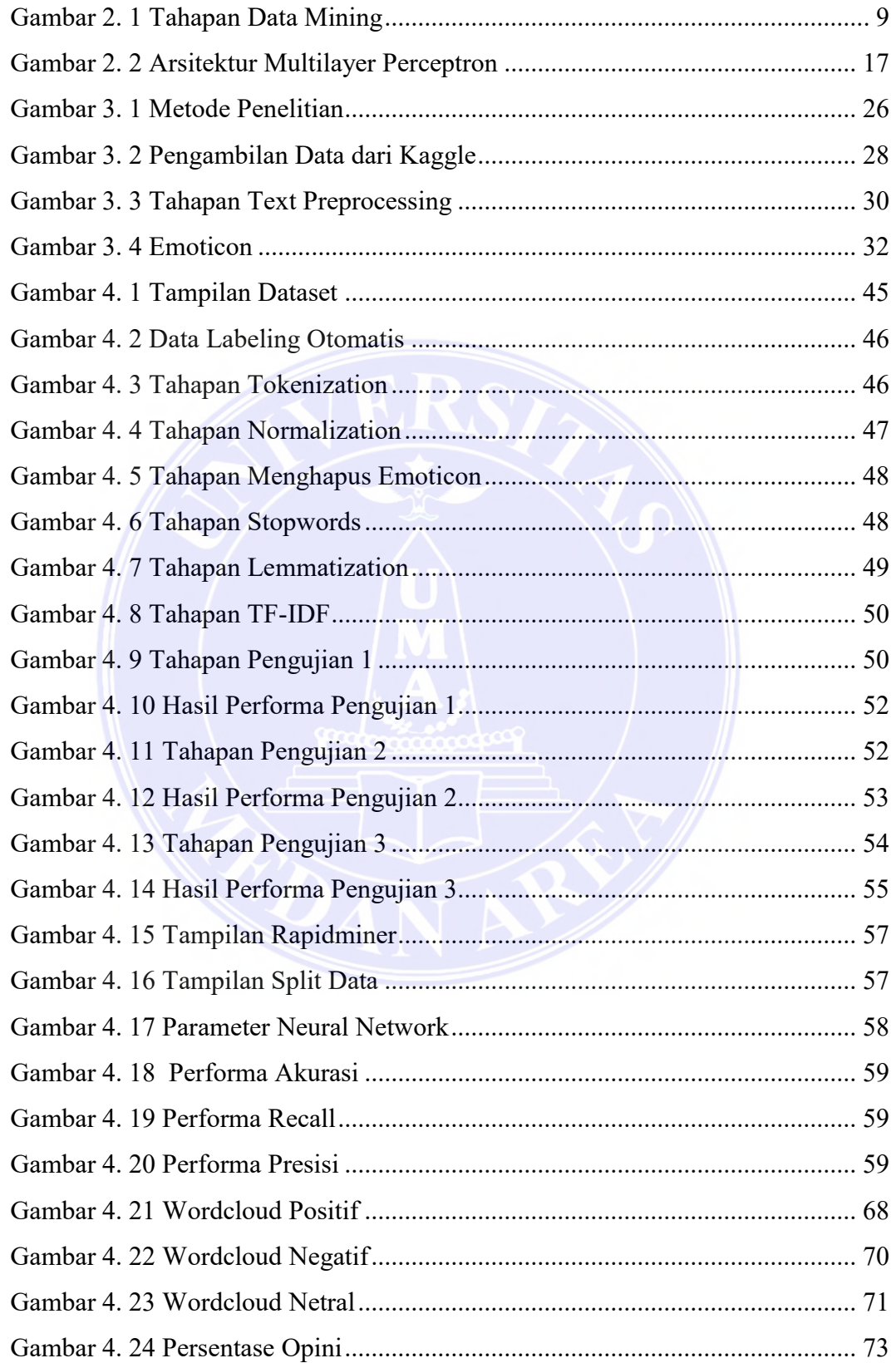

© Hak Cipta Di Lindungi Undang-Undang

Document Accepted 5/7/23

-----------------------------------------------------

2. Pengutipan hanya untuk keperluan pendidikan, penelitian dan penulisan karya ilmiah

<sup>1.</sup> Dilarang Mengutip sebagian atau seluruh dokumen ini tanpa mencantumkan sumber

## **DAFTAR TABEL**

<span id="page-13-0"></span>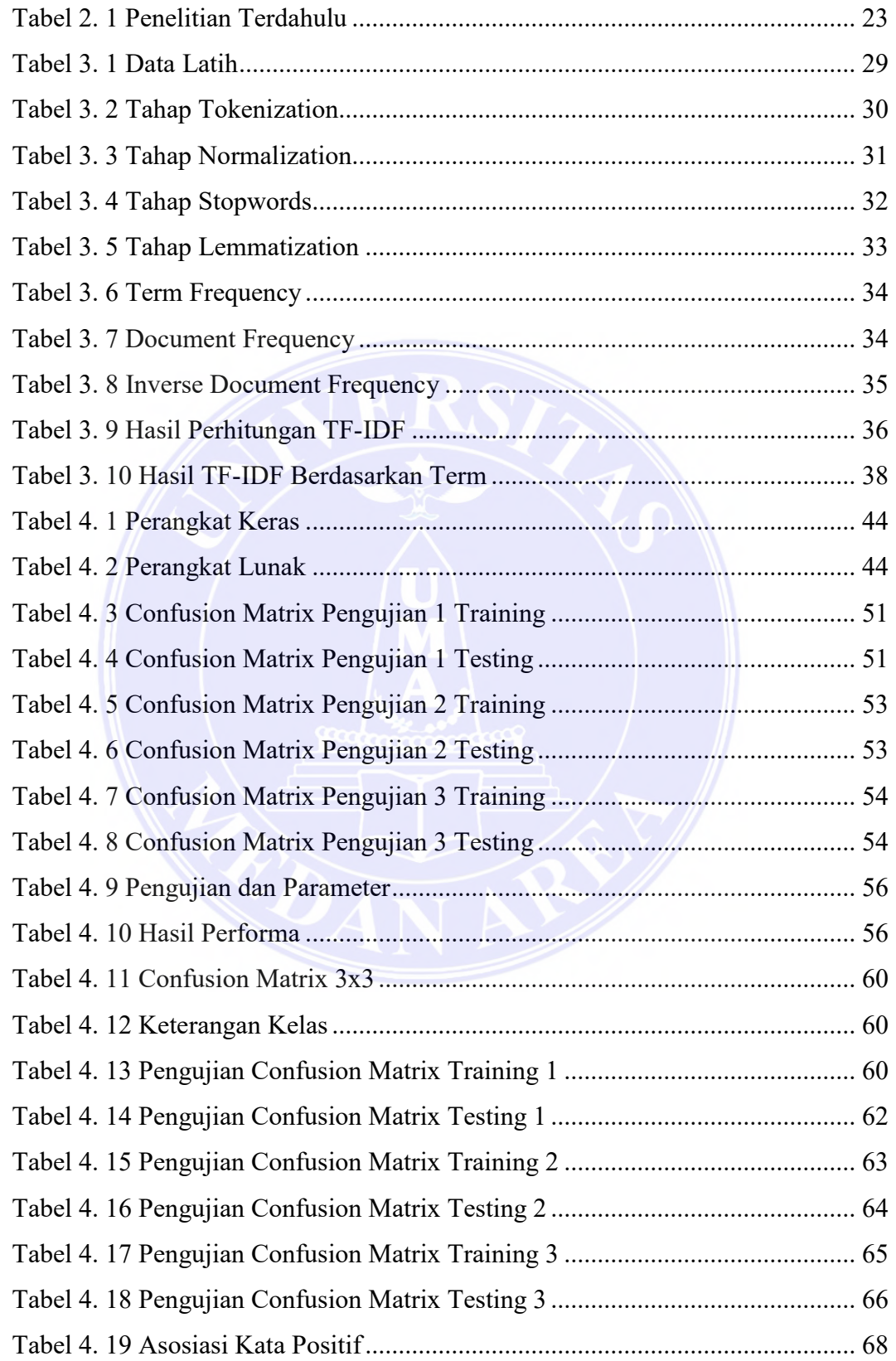

© Hak Cipta Di Lindungi Undang-Undang

Document Accepted 5/7/23

-----------------------------------------------------

2. Pengutipan hanya untuk keperluan pendidikan, penelitian dan penulisan karya ilmiah

<sup>1.</sup> Dilarang Mengutip sebagian atau seluruh dokumen ini tanpa mencantumkan sumber

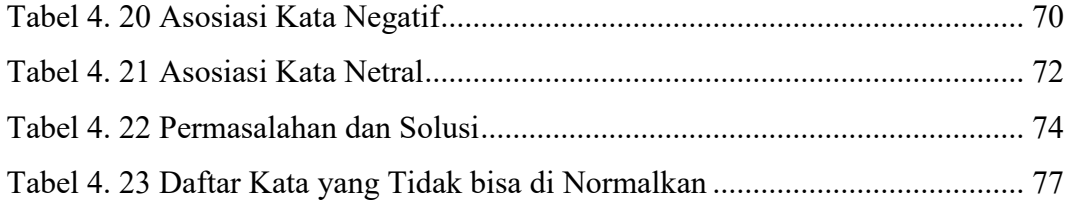

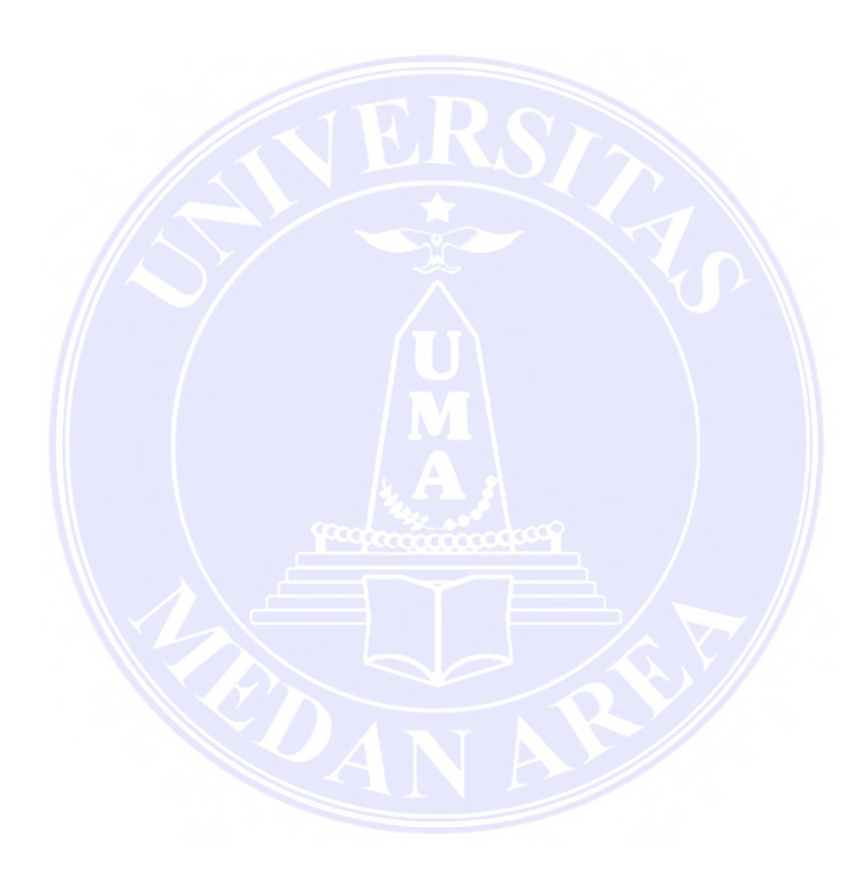

xiv

# UNIVERSITAS MEDAN AREA

© Hak Cipta Di Lindungi Undang-Undang

----------------------------------------------------- 1. Dilarang Mengutip sebagian atau seluruh dokumen ini tanpa mencantumkan sumber

2. Pengutipan hanya untuk keperluan pendidikan, penelitian dan penulisan karya ilmiah

### **BAB I PENDAHULUAN**

#### <span id="page-15-1"></span><span id="page-15-0"></span>**1.1. Latar Belakang**

Organisasi Kesehatan Dunia (WHO) mengumumkan adanya klaster pneumonia di Wuhan, China pada akhir tahun 2019 yang kemudian diberi nama COVID-19 (Boon-Itt & Skunkan, 2020). COVID-19 menyebar dengan begitu cepat serta menginfeksi orang di seluruh dunia sehingga di bulan Maret 2020, WHO menyatakan COVID-19 (*Corona Virus Disease* 2019) menjadi pandemi dunia (World Health Organization, 2020). Satu tahun sesudah pengumumannya sebagai pandemi, hingga saat ini dunia masih belum bisa membaik dari COVID-19. Selama kurang lebih 11 bulan, vaksin COVID-19 dengan tingkat efikasi di atas 90% akhirnya ditemukan dan siap untuk digunakan. WHO menyatakan bahwa pada bulan November 2020 ada lebih dari 200 vaksin virus corona telah ditemukan atau bahkan dikembangkan dan sekitar 40 di antaranya berpeluang untuk masuk uji klinis. Vaksin yang dikembangkan oleh *Pfizer* di Jerman, *Moderna* di Amerika Serikat, dan *AstraZeneca* di Inggris mampu memberikan perlindungan maksimal terhadap virus COVID-19. Hingga saat ini, setidaknya ada 7 vaksin yang beredar setelah melalui tahap akhir atau fase III uji klinis, yaitu *Moderna*, *Pfizer/BioNTech*, *Sinovac*, *Sputnik V*, *Sinopharm*, *Covaxin*, dan *Oxford/AstraZeneca*. Munculnya vaksin COVID-19 telah mengakibatkan pro serta kontra pada masyarakat. Ada yang mendukung vaksin, ada yang mewaspadai vaksin, bahkan meskipun pemerintah memberikan vaksin secara gratis, tetapi masih ada juga yang menolaknya (Putri, 2020). Informasi tentang vaksin menyebar luas pada media sosial (Puri dkk., 2020). Larangan pergerakan serta kewajiban untuk tetap di rumah

© Hak Cipta Di Lindungi Undang-Undang

2. Pengutipan hanya untuk keperluan pendidikan, penelitian dan penulisan karya ilmiah

<sup>-----------------------------------------------------</sup>  1. Dilarang Mengutip sebagian atau seluruh dokumen ini tanpa mencantumkan sumber

akibat pandemi COVID-19, sosial media seperti *twitter* sudah menjadi kawasan bagi penggunanya untuk mengungkapkan kekhawatiran, pendapat, serta pandangan mereka pada COVID-19. Individu, Forum Kesehatan, serta pemerintah juga memakai *twitter* untuk berinteraksi tentang COVID-19 (Chandrasekaran dkk., 2020).

Perbincangan publik terkait oleh fasilitas kesehatan serta prosedur pemerintah di *twitter* bisa menjadi salah satu tolak ukur untuk mengetahui sentimen, khususnya untuk rumor terbaru seperti COVID-19. *Twitter* adalah layanan pengguna sosial media yang untuk memudahkan interaksi oleh pengguna lainnya dengan menyampaikan pesan yang mempunyai ukuran 280 karakter yang disebut *tweet* (Maulana, 2017). Keunggulan *twitter* dibandingkan media sosial lainnya adalah mendukung penyebaran berita lebih cepat yang akhirnya akan menjadi sebuah subjek perbincangan yang akan dibahas oleh para pemakainya. Hal ini mempermudah publik untuk memperoleh informasi terbaru karena beritanya yang di perbarui setiap waktu. *Twitter* juga mempermudah untuk terhubung oleh pengguna lain tanpa wajib saling *follow* ketika ingin mengetahui nama akun yang disebutkan (*mention*). Kebanyakan orang termakan informasi dari sosial media buat pertama kalinya, daripada sumber lama lainnya seperti TV, radio, dan surat kabar (Wong & Burkell, 2017). Masyarakat yakin apa yang mereka dapatkan pada media sosial, yang menyebabkan mereka sensitif atas isu serta informasi bohong. Begitu juga berita pandemi virus COVID-19 yang berlangsung di dunia termasuk Indonesia semenjak bulan Maret 2020 yang terus bermunculan pada aplikasi sosial media salah satunya *twitter*. Pengadaan vaksin *corona* menyebabkan timbulnya opini-opini yang beragam di masyarakat. Vaksin COVID-19 menjadi trending topik

© Hak Cipta Di Lindungi Undang-Undang

<sup>-----------------------------------------------------</sup>  1. Dilarang Mengutip sebagian atau seluruh dokumen ini tanpa mencantumkan sumber

<sup>2.</sup> Pengutipan hanya untuk keperluan pendidikan, penelitian dan penulisan karya ilmiah

di media sosial *twitter*. Opini di *twitter* kemudian akan menjadi data untuk dilakukan analisis sentimen.

Analisis sentimen adalah metode yang dirancang demi menentukan apakah polaritas data dalam bentuk teks (surat, kalimat, atau alinea) menuju ke positif, negatif, atau netral (Fauzi, 2018). Analisis Sentimen dapat digunakan untuk menentukan opini publik tentang suatu isu seperti korupsi, serta demonstrasi berdasarkan data tekstual. Sentimen analisis pada data *twitter* pernah dilakukan menggunakan metode RNN (*Recurrent Neural Network*) (Nemes & Kiss, 2021), penelitian ini mendapat akurasi sebesar 75% dari 1100 *dataset*. Hal ini disebabkan metode yang dikerjakan sekadar *tokenizing* serta *filtering* akibatnya masih banyak data ataupun teks yang tidak dibersihkan secara baik. Peneliti akan menganalisis data *tweet* yang diambil dari situs kaggle.com yang merupakan komunitas online *data science* dan *machine learning*. Kaggle mengizikan pengguna agar mendapatkan serta mempublikasikan *dataset*, mengkaji dan membuat model dalam area *data science* berbasis web, beroperasi sebagai seorang *data scientist* serta *machine learning*, dan berpartisipasi dalam kompetisi untuk memecahkan tantangan *data science*. Adapun proses *text preprocessing* yang akan dilakukan oleh peneliti ialah *tokenization*, *normalization*, menghapus *emoticon*, *stopwords*, *lemmatization*, dan TF-IDF. Algoritma yang digunakan pada penelitian ini ialah *Multilayer Perceptron* (MLP) yang mana merupakan arsitektur *perceptron* yang paling banyak digunakan untuk jaringan saraf. Lapisan perceptron digabungkan dan membentuk arsitektur *multilayer*, hal ini memberikan kompleksitas yang diperlukan dari pemrosesan jaringan saraf. Dengan menambahkan lebih banyak lapisan dan lebih banyak neuron per lapisan, akan meningkatkan spesialisasi model

© Hak Cipta Di Lindungi Undang-Undang

3. Dilarang memperbanyak sebagian atau seluruh karya ini dalam bentuk apapun tanpa izin Universitas Medan Area

<sup>-----------------------------------------------------</sup>  1. Dilarang Mengutip sebagian atau seluruh dokumen ini tanpa mencantumkan sumber

<sup>2.</sup> Pengutipan hanya untuk keperluan pendidikan, penelitian dan penulisan karya ilmiah

untuk melatih data (Ciaburro & Venkateswaran, 2017). MLP mempunyai satu atau lebih lembaran tersembunyi antara lapisan masukan serta lapisan keluaran. *Neuron* berpengaruh di tiap-tiap lapisan, hubungan antar *neuron* bersumber sejak lapisan bawah sampai ke lapisan atas, pada lapisan yang sama neuron tidak saling berkoneksi (Ramchoun, 2016). MLP adalah bagian dari arsitektur Jaringan Syaraf Tiruan (JST) yang mempunyai kerumitan rendah serta dapat memberikan hasil yang memenuhi (Rani, 2017).

### <span id="page-18-0"></span>**1.2. Perumusan Masalah**

Berdasarkan latar belakang yang sudah dijelaskan di atas, bahwa dapat dibuat rumusan masalah ialah bagaimana penerapan metode *multilayer perceptron* dan tingkat akurasi pengklasifikasian sentimen pengguna *tweet* terhadap vaksin COVID-19.

#### <span id="page-18-1"></span>**1.3. Tujuan Penelitian**

Berdasarkan perumusan masalah diatas maka tujuan dilakukan penelitian ini ialah:

- 1. Menganalisis ketepatan hasil sentimen masyarakat pengguna *tweet* terhadap vaksin COVID-19.
- 2. Menguji tingkat akurasi, presisi, dan *recall* dalam menggunakan metode *Multilayer Perceptron* terhadap sentimen pengguna *tweet*.

#### <span id="page-18-2"></span>**1.4. Batasan Masalah**

Adapun batasan masalah pada penelitian ini ialah:

### UNIVERSITAS MEDAN AREA

© Hak Cipta Di Lindungi Undang-Undang

<sup>-----------------------------------------------------</sup>  1. Dilarang Mengutip sebagian atau seluruh dokumen ini tanpa mencantumkan sumber

<sup>2.</sup> Pengutipan hanya untuk keperluan pendidikan, penelitian dan penulisan karya ilmiah

<sup>3.</sup> Dilarang memperbanyak sebagian atau seluruh karya ini dalam bentuk apapun tanpa izin Universitas Medan Area

- 1. Data yang diperlukan untuk menganalisis sentimen pengguna *tweet* berasal dari situs https://www.kaggle.com/gpreda/all-covid19-vaccines-tweets.
- 2. Menggunakan algoritma *Multilayer Perceptron*.
- 3. Evaluasi pengujian menggunakan akurasi, presisi, dan *recall*.
- 4. Jumlah data yang digunakan sebanyak 228208.
- 5. Data diambil dari bulan Desember 2020 sampai dengan bulan November 2021.
- 6. Melakukan ekstraksi data penelitian ini menggunakan tahapan *text preprocessing* diantaranya *tokenization*, *normalization*, menghapus *emoticon*, *stopwords*, *lemmatization*, dan TF-IDF*.*
- 7. Membagi opini menjadi 3 jenis klasifikasi yaitu positif, negatif, dan netral.
- 8. Melakukan pengujian dengan proporsi data *train* 70% dan *test* 30%, *train* 80% dan *test* 20%, serta *train* 90% dan *test* 10%.
- 9. Parameter yang digunakan adalah 1 *hidden layer* dengan jumlah *neuron* 61, fungsi aktivasi '*sigmoid biner*', dan *alpha* 0.2.
- 10. Visualisasi kata terbanyak yang digunakan dengan *WordCloud*.
- 11. Bahasa pemrograman yang digunakan adalah bahasa pemrograman *Python* melalui *Google Colaboratory* dan *rapidminer* sebagai *tools* perbandingan performa.

#### <span id="page-19-0"></span>**1.5. Manfaat Penelitian**

Adapun manfaat yang diharapkan dalam penelitian ialah:

UNIVERSITAS MEDAN AREA

© Hak Cipta Di Lindungi Undang-Undang

<sup>-----------------------------------------------------</sup>  1. Dilarang Mengutip sebagian atau seluruh dokumen ini tanpa mencantumkan sumber

<sup>2.</sup> Pengutipan hanya untuk keperluan pendidikan, penelitian dan penulisan karya ilmiah

<sup>3.</sup> Dilarang memperbanyak sebagian atau seluruh karya ini dalam bentuk apapun tanpa izin Universitas Medan Area

- 1. Membantu pemerintah untuk mengetahui persepsi pengguna sosial media terhadap vaksin COVID-19, agar masyarakat tidak perlu khawatir dalam melakukan vaksinasi.
- 2. Mengedukasi masyarakat terutama pengguna sosial media terkait vaksin COVID-19.
- 3. Diharapkan menjadi referensi bagi penelitian berikutnya mengenai sentimen masyarakat terhadap vaksin COVID-19.

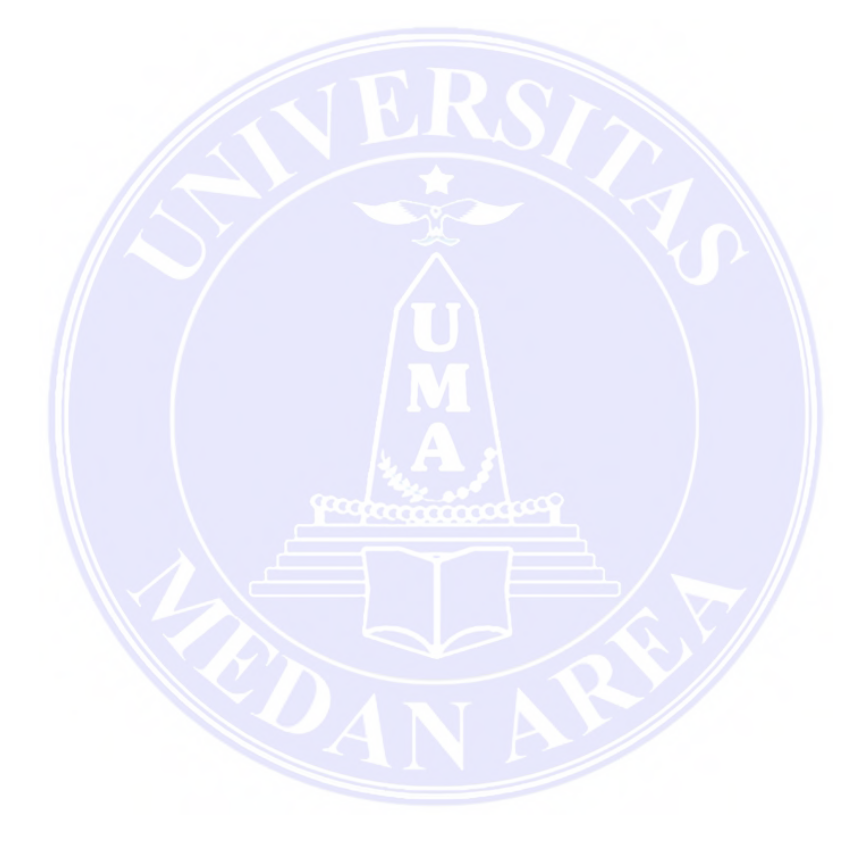

## UNIVERSITAS MEDAN AREA

© Hak Cipta Di Lindungi Undang-Undang

----------------------------------------------------- 1. Dilarang Mengutip sebagian atau seluruh dokumen ini tanpa mencantumkan sumber

2. Pengutipan hanya untuk keperluan pendidikan, penelitian dan penulisan karya ilmiah

3. Dilarang memperbanyak sebagian atau seluruh karya ini dalam bentuk apapun tanpa izin Universitas Medan Area

### **BAB II TINJAUAN PUSTAKA**

#### <span id="page-21-1"></span><span id="page-21-0"></span>**2.1** *Data Mining*

*Data Mining* (Penambang Data) ialah sebagian bidang ilmu komputer yang berfokus pada *machine learning* (Muliono dkk., 2019). Penambang data mengandung pencarian trend serta model yang dibutuhkan dalam basis data yang banyak demi mendukung membuat kesimpulan pada masa depan. Model-model ini dapat diidentifikasi bagi perangkat – perangkat khusus bahwa mampu membagikan satu penguraian data yang bermakna serta mendalam yang akhirnya bisa diamati secara lebih menyeluruh menggunakan perangkat pendukung keputusan yang lainnya.

Tingkatan pada penambang data terbagi dalam beberapa bagian (Muslim dkk., 2019) yaitu:

- 1. Pembersihan Data (*Data Cleaning*) merupakan proses yang dilakukan untuk menghilangkan *noise* dari data yang tidak konsisten atau yang bisa disebut dengan data asing. Tidak semua data yang diperoleh dari *database* perusahaan dan hasil eksperimen yang ada memiliki entri yang sempurna, seperti data yang hilang, data yang tidak valid. Data yang tidak relevan dapat disiasati dengan membuang atau biasa dikenal dengan proses pembersihan. Proses pembersihan dapat mempengaruhi kinerja teknik *data mining*.
- 2. Integrasi Data (*Data Integration*) ialah proses menggabungkan data dari berbagai *database* menjadi *database* baru. Data yang dibutuhkan dalam proses

© Hak Cipta Di Lindungi Undang-Undang -----------------------------------------------------

<sup>1.</sup> Dilarang Mengutip sebagian atau seluruh dokumen ini tanpa mencantumkan sumber

<sup>2.</sup> Pengutipan hanya untuk keperluan pendidikan, penelitian dan penulisan karya ilmiah

<sup>3.</sup> Dilarang memperbanyak sebagian atau seluruh karya ini dalam bentuk apapun tanpa izin Universitas Medan Area

*data mining* tidak hanya berasal dari satu *database*, tetapi juga dari beberapa *database*.

- 3. Seleksi Data (*Data Selection*) yaitu tidak semua data yang terdapat dalam *database* akan digunakan karena hanya data yang sesuai yang akan dianalisis dan diambil dari *database*.
- 4. Transformasi Data (*Data Transformation*) adalah proses mengubah dan menggabungkan data ke dalam format tertentu. *Data mining* memerlukan format data khusus sebelum dapat diterapkan.
- 5. Proses *Mining* adalah proses utama menggunakan metode untuk menemukan pengetahuan berharga yang tersembunyi dalam data.
- 6. Evaluasi Pola (*Pattern Evaluation*) bertugas untuk mengidentifikasi pola yang menarik berdasarkan pengetahuan. Tahap ini, tipikal model klasifikasi dievaluasi untuk menilai apakah asumsi yang ada memang terpenuhi. Jika ternyata hasil yang diperoleh tidak sesuai dengan hipotesis, ada beberapa alternatif yang dapat diambil, seperti *feed back* untuk memperbaiki proses *data mining*, atau mencoba metode *data mining* lain yang lebih tepat.
- 7. Presentasi Pengetahuan (*Knowledge Presentation*) adalah visualisasi serta penyajian pengetahuan tentang proses yang dipakai untuk mendapatkan pemahaman atau informasi yang telah digali oleh pengguna. Alur terakhir dari proses *data mining* yaitu menyusun ketetapan dari hasil analisis yang didapat.

UNIVERSITAS MEDAN AREA

© Hak Cipta Di Lindungi Undang-Undang

----------------------------------------------------- 1. Dilarang Mengutip sebagian atau seluruh dokumen ini tanpa mencantumkan sumber

Document Acc&ted 5/7/23

<sup>2.</sup> Pengutipan hanya untuk keperluan pendidikan, penelitian dan penulisan karya ilmiah

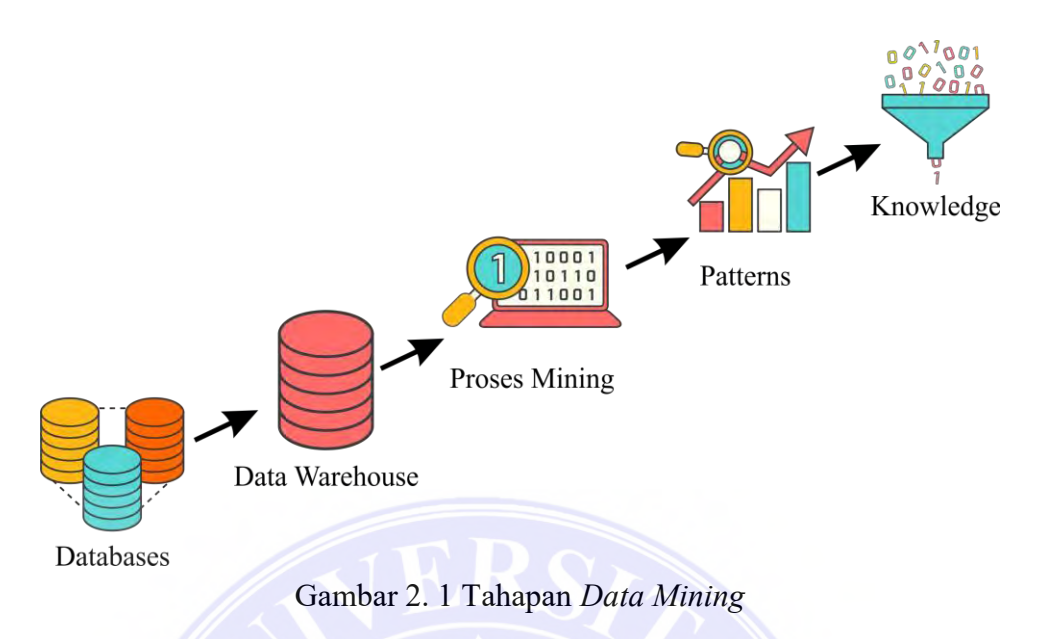

Sumber: (Muslim dkk., 2019)

### <span id="page-23-0"></span>**2.2** *Natural Language Processing* **(NLP)**

NLP adalah pemrosesan bahasa alami, seperti kata lisan dan tulisan yang digunakan manusia untuk perbincangan sehari-hari via *computer*. Sistem komputer memproses bahasa wajib diwakili oleh serangkaian ikon/lambang yang sesuai dengan ketentuan khusus. Sementara metodenya, NLP akan mengatur *computer* untuk mengetahui tiap-tiap instruksi ataupun bahasa standar yang biasanya ditulis maupun dikerjakan oleh manusia. Tugas NLP meliputi *tokenization* dan *parsing*, *lemmatization/stemming*, *part-of-speech tagging*, *language detection*, dan *semantic relationship recognition*. Secara umum, tugas NLP adalah menguraikan bahasa menjadi blok-blok penyusunnya, kemudian memahami hubungan antara blok-blok tersebut, dan mengeksplorasi bagaimana blok-blok tersebut bekerja sama untuk menciptakan makna. (Rosyadi dkk., 2020).

© Hak Cipta Di Lindungi Undang-Undang

<sup>-----------------------------------------------------</sup>  1. Dilarang Mengutip sebagian atau seluruh dokumen ini tanpa mencantumkan sumber

<sup>2.</sup> Pengutipan hanya untuk keperluan pendidikan, penelitian dan penulisan karya ilmiah

#### <span id="page-24-0"></span>**2.3 COVID-19 (***Corona Virus Disease* **2019)**

*Coronavirus* termasuk virus yang menyerang saluran pernapasan. Virus yang berhubungan dengan infeksi pada saluran pernapasan akan menggunakan sel epitel dan mukosa saluran napas sebagai target awal dan menyebabkan infeksi pada saluran pernapasan atau kerusakan organ (Susilo dkk., 2020). *Coronavirus* pada umumnya menyerang hewan khususnya kelelawar dan unta. *Coronavirus* mempunyai sampul (*enveloped*), dengan partikel bulat dan seringkali berbentuk pleomorfik. Dinding *coronavirus* dilapisi oleh protein S sebagai protein antigenik utama yang dapat berikatan dengan reseptor yang ada di tubuh hostnya. Terdapat enam jenis *coronavirus* yang ditemukan di saluran napas pada manusia yaitu 229E, NL63 dari genus *Polygonum*, OC43 dan HPU dari genus beta, *Middle East Respiratory Syndrome-associated Coronavirus* (MERSCoV), and *Severe Acute Respiratory Syndromeassociated Coronavirus* (SARS-CoV). *Coronavirus* jenis baru atau SARS-CoV2 penyebab Covid-19 dapat diklasifikasikan dalam kelompok betacoronavirus yang menyerupai SARS-CoV dan MERS-CoV tetapi tidak sama persis (Wang dkk., 2020).

### <span id="page-24-1"></span>**2.4 Vaksin COVID-19**

*The emergency committee* telah menyatakan bahwa penyebaran COVID-19 dapat dihentikan jika dilakukan proteksi, deteksi dini, isolasi, dan perawatan yang cepat agar tercipta implementasi sistem yang kuat untuk menghentikan penyebaran COVID-19 (Sun dkk., 2020). Mengingat hal ini, sebagai upaya proteksi terhadap COVID-19, berbagai negara dari seluruh dunia telah berkomitmen bersama dengan melibatkan pemerintah, perusahaan bioteknologi, ilmuwan, dan akademisi untuk

© Hak Cipta Di Lindungi Undang-Undang

<sup>-----------------------------------------------------</sup>  1. Dilarang Mengutip sebagian atau seluruh dokumen ini tanpa mencantumkan sumber

<sup>2.</sup> Pengutipan hanya untuk keperluan pendidikan, penelitian dan penulisan karya ilmiah

<sup>3.</sup> Dilarang memperbanyak sebagian atau seluruh karya ini dalam bentuk apapun tanpa izin Universitas Medan Area

dapat menciptakan vaksin COVID-19. Sejauh ini telah banyak kandidat vaksin yang diluncurkan untuk melawan virus SARS-CoV-2, penyebab COVID-19 (Prompetchara dkk., 2020).

Vaksin merupakan unsur ataupun campuran yang menghasilkan ketahanan fisik akan satu penyakit. Vaksin mengandung beraneka ragam macam serta kandungan, yang tiap-tiapnya mampu membuat pertahanan akan bermacam-macam penyakit serius. Vaksin dapat disuntikan dalam bentuk cair atau bahkan diminum (Putra, 2021). Vaksinasi adalah proses pemberian vaksin melalui disuntikkan maupun diteteskan ke dalam mulut untuk meningkatkan produksi antibody guna menangkal penyakit tertentu (Iskak dkk., 2021).

### <span id="page-25-0"></span>**2.5 Analisis Sentimen**

Analisis sentimen ialah termasuk dari penambang teks akan pengelompokkan kontradiksi (polaritas) dari teks, klasifikasi terbilang dikerjakan demi memprediksi bagaimana kontradiksi dari suatu tulisan apakah yang dibagikan bersifat positif, negatif, atau netral (Fanissa dkk., 2018). Analisis sentimen adalah bagian keahlian dari penambang teks, pemrograman bahasa alami, serta kecerdasan buatan. Analisis sentimen merupakan proses mengekstraksi, mengolah dan memahami data berupa teks yang tidak terstruktur secara otomatis guna mengambil informasi sentimen yang terdapat pada sebuah kalimat pendapat atau opini (Brahimi dkk., 2021). Analisis sentimen dapat diterapkan pada opini semua bidang seperti ekonomi, politik, sosial dan hukum. Media sosial Twitter ini membuka jendela bagi para peneliti untuk mempelajari emosi, suasana hati, dan pendapat publik melalui analisis sentimen (Qiu dkk., 2019).

© Hak Cipta Di Lindungi Undang-Undang

3. Dilarang memperbanyak sebagian atau seluruh karya ini dalam bentuk apapun tanpa izin Universitas Medan Area

<sup>-----------------------------------------------------</sup>  1. Dilarang Mengutip sebagian atau seluruh dokumen ini tanpa mencantumkan sumber

<sup>2.</sup> Pengutipan hanya untuk keperluan pendidikan, penelitian dan penulisan karya ilmiah

### <span id="page-26-0"></span>**2.6 Sosial Media**

Pemakaian sosial media pada publik telah berkembang sebagian besar. Munculnya teknologi serta penerapan yang modern dalam aktivitas publik saat ini membantu tumbuhnya hubungan sosial lewat media sosial (Hao dkk., 2016). Berdasarkan kemenkominfo.go.id *user* internet di Indonesia memiliki 63 juta *user* internet. Sebagian besar pengguna mendapatkan 63 juta orang yang mengkoneksikan sosial media. Salah satu media sosial terbesar di dunia ialah *Twitter* yang profitnya mendapatkan USD 145 juta. Media sosial *Twitter* sering dimanfaatkan demi penyampaian pesan berbentuk pandangan maupun penilaian publik terkait topik-topik khusus maupun diskusi yang merupakan topik baru yang menarik.

Sosial Media telah banyak mengubah dunia, memutarbalikkan banyak pemikiran dan teori yang dimiliki. Level komunikasi digabungkan dalam suatu wadah yang disebut jejaring sosial. Dampak yang kelihatan pula harus berhati-hati, yang artinya sosial media selalu membuat peluang kepada setiap orang yang berpartisipasi dalam mengekspresikan pendapat mereka secara bebas. Seperti media sosial lainnya, *twitter* dapat pula menjadi sumber perbincangan oleh pengguna. Suatu berita muncul sebagai headline di media online pembahasannya sudah terlebih dahulu dibahas di *twitter*. Bahkan pembahasan di *twitter* memicu suatu berita muncul (Priyatno dkk., 2019).

### <span id="page-26-1"></span>**2.7** *Text Preprocessing*

*Text preprocessing* teks ini diterapkan pada data yang akan diperlukan berisi prosedur analisis sentimen, dan data yang kita proses akan mengambil data yang

© Hak Cipta Di Lindungi Undang-Undang

3. Dilarang memperbanyak sebagian atau seluruh karya ini dalam bentuk apapun tanpa izin Universitas Medan Area

<sup>-----------------------------------------------------</sup>  1. Dilarang Mengutip sebagian atau seluruh dokumen ini tanpa mencantumkan sumber

<sup>2.</sup> Pengutipan hanya untuk keperluan pendidikan, penelitian dan penulisan karya ilmiah

terdapat di dalamnya berdasarkan sentimen pengarangnya ialah positif, negatif atau netral. Untuk memudahkan dalam mengelola data, kita perlu memberikan analisis sentimen secara menurut panduan beserta melafalkan tujuan dari wacana yang muncul di dalam sentimen tersebut, kemudian bisa dibuat evaluasi sehingga sentimen tersebut adalah sentimen positif, negatif ataupun netral.

Fungsi utama dari pra-pemrosesan teks ialah buat membersihkan data, menghapus ataupun menangani data kosong serta menangani data yang kurang sempurna. Adapun maksud dari tahapan ini ialah agar hasil kalkulasi menjadi lebih maksimal (Putra, 2021).

#### <span id="page-27-0"></span>**2.7.1** *Tokenization*

Tokenisasi merupakan proses penguraian string teks menjadi term atau kata. Tujuannya yaitu memisahkan kata-kata dalam sebuah paragraf, kalimat atau halaman ke dalam kata tunggal (Najjichah dkk., 2019). Misalnya, tokenisasi kalimat "aku ingin makan nasi goreng bakso" menghasilkan enam token: "aku", "ingin", "makan", "nasi", "goreng", "bakso". Umumnya, pembatas antar token dikutip sebagai spasi dan tanda baca.

### <span id="page-27-1"></span>**2.7.2** *Normalization*

Menghapus yang mengandung *link* ataupun *url* dalam sepotong kalimat. Kasus yang diambil pada teks akan diselesaikan untuk kategorisasi pendapat positif, negatif, dan netral. Format teks *link* ataupun *url* maupun huruf besar tidak akan menurunkan akibat apapun pada proses uraian, apalagi bisa mengganggu hasil final, akibatnya *link* ataupun *url* mampu dibuang, sedangkan *text* yang mengandung campuran huruf besar dapat diubah menjadi huruf kecil semua. Sedangkan

© Hak Cipta Di Lindungi Undang-Undang

<sup>-----------------------------------------------------</sup>  1. Dilarang Mengutip sebagian atau seluruh dokumen ini tanpa mencantumkan sumber

<sup>2.</sup> Pengutipan hanya untuk keperluan pendidikan, penelitian dan penulisan karya ilmiah

pengertian lain normalisasi merupakan proses pengubahan data menjadi bentuk normal. Proses ini dilakukan penskalaan terhadap data menjadi dalam rentang nilai tertentu (Haryati dkk., 2016).

#### <span id="page-28-0"></span>**2.7.3** *Stopwords*

*Stopwords* merupakan langkah mengumpulkan kata yang penting dari hasil token/bagian melalui penggunaan proses menghilangkan *words* yang tidak penting. *Stopwords* ialah kata-kata normal yang sering ditemukan dalam jumlah banyak serta dipandang tidak mempunyai manfaat. Ilustrasi *stopwords* di bahasa Indonesia ialah "dan", "yang","dari", "di", dll. Manfaat penerapan *stopwords* adalah dengan menghilangkan *words* yang mempunyai keterangan rendah dari suatu teks, kita bisa fokus terhadap *words* yang bermakna sebagai penggantinya (Najjichah dkk., 2019).

#### <span id="page-28-1"></span>**2.7.4** *Lemmatization*

*Lemmatization* merupakan proses mendapatkan format dasar dari sebuah kata. Muncul konsep yang menguraikan bahwa lematisasi ialah proses yang bertujuan untuk menormalkan teks ataupun kata-kata berlandaskan bentuk dasarnya (yaitu format morfologis), morfologi merupakan bidang yang mempelajari selukbeluk bentuk kata serta pengaruh perubahan-perubahan bentuk kata terhadap golongan dan arti kata. Normalisasi di sini mengandung arti mengartikan serta menghilangkan awalan dan akhiran dari suatu kata. *Lemmatization* digunakan untuk menemukan bentuk dasar dari suatu kata sehingga dapat dimanfaatkan untuk memeriksa kebenaran dari penggunaan ejaan pada suatu kata (Yusup dkk., 2019).

UNIVERSITAS MEDAN AREA

© Hak Cipta Di Lindungi Undang-Undang

2. Pengutipan hanya untuk keperluan pendidikan, penelitian dan penulisan karya ilmiah

3. Dilarang memperbanyak sebagian atau seluruh karya ini dalam bentuk apapun tanpa izin Universitas Medan Area

<sup>-----------------------------------------------------</sup>  1. Dilarang Mengutip sebagian atau seluruh dokumen ini tanpa mencantumkan sumber

### <span id="page-29-0"></span>**2.7.5 TF-IDF**

Pembobotan *Term Frequency-Inverse Document Frequency* (TF-IDF) merupakan proses ekstraksi fitur lewat cara memberi nilai pembobotan di setiap kata yang terkandung dalam suatu arsip, ataupun bisa dibilang mengonversi katakata menjadi angka. Manfaat dari langkah ini ialah buat menaksir pentingnya suatu kalimat di dokumen. Upaya menentukan kualitas TF-IDF ialah seperti berikut ini (Pravina dkk., 2019).

Tahap untuk mengerjakan pembobotan TF-IDF ialah:

- 1. Tentukan kata kunci yang akan dipakai.
- 2. Tentukan nilai TF bisa memakai TF *biner*, ialah misalnya satu kata ditemukan dalam sebuah arsip akan diberi nilai 1 (satu), misalnya tidak akan diberi nilai 0 (nol).
- 3. Tentukan nilai *df* dengan cara menaksir jumlah arsip yang tercantum kata khusus.
- 4. Menaksir nilai *Inverse Document Frequency* (IDF) yang bermanfaat untuk memahami seberapa pentingnya kata dalam sebuah dokumen/arsip. IDF dirumuskan sebagai berikut.

$$
IDF = log \frac{D}{df}
$$
 (2.1)

Keterangan:

*df* = banyak dokumen yang mengandung *term*

D = banyak seluruh dokumen.

© Hak Cipta Di Lindungi Undang-Undang

3. Dilarang memperbanyak sebagian atau seluruh karya ini dalam bentuk apapun tanpa izin Universitas Medan Area

<sup>-----------------------------------------------------</sup>  1. Dilarang Mengutip sebagian atau seluruh dokumen ini tanpa mencantumkan sumber

<sup>2.</sup> Pengutipan hanya untuk keperluan pendidikan, penelitian dan penulisan karya ilmiah

5. Sesudah itu menaksir TF-IDF dengan memadukan kalkulasi TF dengan IDF sebagai berikut.

$$
W_{ij} = tf \times IDF \tag{2.2}
$$

$$
W_{ij} = tf \times log \frac{D}{df}
$$

Keterangan:

Wij = bobot kata dalam tiap-tiap dokumen

*Tf* = banyak kemunculan kata dalam dokumen

D = banyak seluruh dokumen

6. Sesudah itu jumlahkan tiap-tiap bobot kata kunci pada masing-masing dokumen.

### <span id="page-30-0"></span>**2.8** *Google Colaboratory*

*Google Colaboratory*/*Google Colab* adalah salah satu produk *Google* yang mereplikasi *Jupiter Notebook* tetapi berbasis *cloud Google*. Perbedaannya adalah *Google Colab* dibuat khusus untuk para *programmer* atau *researcher* yang mungkin kesulitan untuk mendapatkan akses *computer* dengan spek tinggi. *Google colab* memungkinkan pengguna menjalankan kode Python tanpa perlu melakukan proses instalasi terlebih dahulu dan proses *set up* lainnya. Oleh karena itu, *software* ini merupakan yang terbaik bagi *programmer* yang ingin mengasah pengatahuan mengenai Python. Python merupakan salah satu bahasa pemrograman yang popular

© Hak Cipta Di Lindungi Undang-Undang

<sup>-----------------------------------------------------</sup>  1. Dilarang Mengutip sebagian atau seluruh dokumen ini tanpa mencantumkan sumber

<sup>2.</sup> Pengutipan hanya untuk keperluan pendidikan, penelitian dan penulisan karya ilmiah

<sup>3.</sup> Dilarang memperbanyak sebagian atau seluruh karya ini dalam bentuk apapun tanpa izin Universitas Medan Area

saat ini yang dibuat oleh Guido van Rossum pada tahun 1990 di Belanda tepatnya di *Centrum Wiskunde & Informatica* (Wibowo dkk., 2020).

### <span id="page-31-0"></span>**2.9 Algoritma** *Multilayer Perceptron*

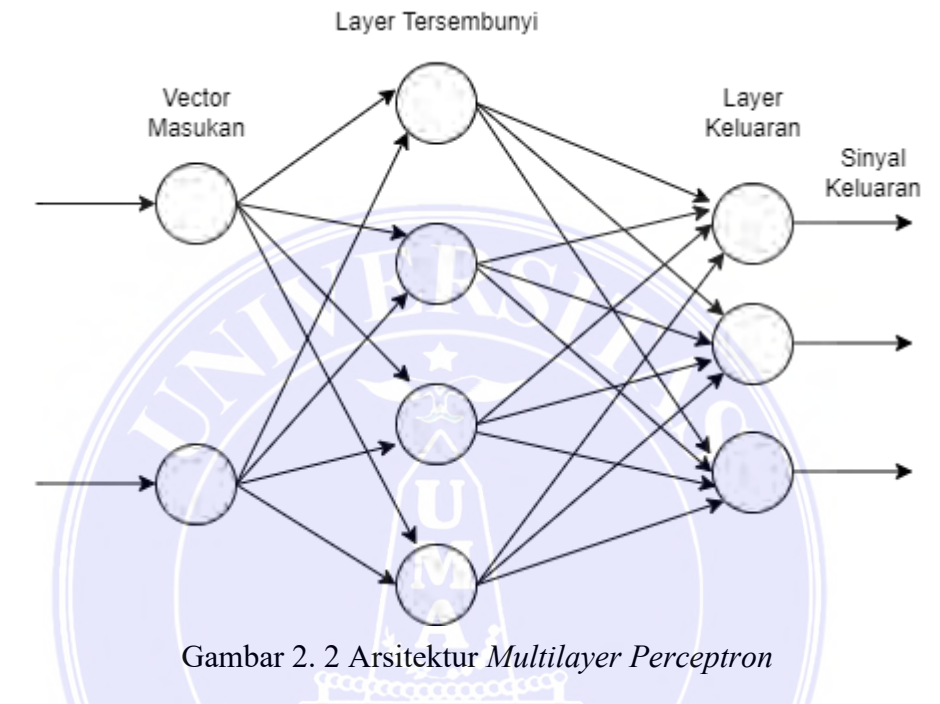

Sumber: (Guntoro dkk., 2019)

*Multilayer Perceptron* merupakan ANN (*Artificial Neural Network*) yang diturunkan dari Perceptron, berbentuk ANN umpan balik (*feedforward*) dengan satu ataupun lebih lapisan tersembunyi (*hidden layer*). Umumnya, jaringan terdiri atas lapisan input, setidaknya satu lapisan *neuron* komputasi di tengah (tersembunyi), dan sebuah lapisan *neuron* komputasi *output*.

ANN umumnya terdiri atas 3 ataupun justru 4 lapisan termasuk 1 ataupun 2 *hidden layer*. Tiap-tiap lapisan dapat berisikan 10 sampai 1000 *neuron*. ANN terbukti dapat memiliki 5 ataupun justru 6 lapisan (3 ataupun 4 *hidden layer*) di mana tiap-tiap *layer* menetapkan jutaan *neuron*, namun di sebagian besar

© Hak Cipta Di Lindungi Undang-Undang

Document Accepted 5/7/23

<sup>-----------------------------------------------------</sup>  1. Dilarang Mengutip sebagian atau seluruh dokumen ini tanpa mencantumkan sumber

<sup>2.</sup> Pengutipan hanya untuk keperluan pendidikan, penelitian dan penulisan karya ilmiah

<sup>3.</sup> Dilarang memperbanyak sebagian atau seluruh karya ini dalam bentuk apapun tanpa izin Universitas Medan Area

pemakaian menetapkan 2 lapisan (1 *hidden layer*) sebab setiap pengembangan 1 lapisan akan meningkatkan beban komputasi secara berulang-ulang (Syadid, 2019).

Jaringan saraf merupakan model prediktif yang berdasarkan perilaku *neuron* biologis. Suatu jaringan saraf tiruan khas buatan mungkin memiliki seratus *neuron*. Seperti analogi, pola saraf manusia dipercaya mempunyai kurang lebih 3 x10<sup>10</sup> *neuron*.

Pola *Perceptron* yang dikembangkan oleh Frank Rosenbalt mempunyai 3 layer yaitu (Rusma, 2019):

- 1. Memasukkan "retina" yang ditetapkan untuk *layer* kedua.
- 2. "*Asosiasi unit*" yang memadukan *input* dengan bobot serta memicu manfaat ambang tahap yang menarik ke *layer output*.
- 3. Lapisan keluaran yang memadukan nilai-nilai.

Lapisan-lapisan dart *Multilayer Perceptron* ialah sebagai berikut:

1. Lapisan masukan(*input layer*)

Terjadi dari *neuron* yang memperoleh data inputan dari variabel X. Semua *neuron* di lapisan ini bisa berkorelasi ke *neuron* pada *hidden layer* ataupun langsung ke lapisan luaran jika jaringan tidak menetapkan *hidden layer*.

2. Lapisan tersembunyi (*hidden layer*)

Ialah unit-unit yang berada di dalam serta tertanam yang mana keluarannya tidak bisa secara langsung dipelajari.

3. Lapisan keluaran (*output layer*)

© Hak Cipta Di Lindungi Undang-Undang

<sup>-----------------------------------------------------</sup>  1. Dilarang Mengutip sebagian atau seluruh dokumen ini tanpa mencantumkan sumber

<sup>2.</sup> Pengutipan hanya untuk keperluan pendidikan, penelitian dan penulisan karya ilmiah

<sup>3.</sup> Dilarang memperbanyak sebagian atau seluruh karya ini dalam bentuk apapun tanpa izin Universitas Medan Area

Ialah untuk mendapatkan satu set nilai bobot yang akan membuat *output* dari jaringan saraf agar berbanding terhadap nilai-nilai target yang seharusnya sedekat mungkin. Terdapat kurang lebih rumor yang terlibat dalam menyiapkan dan membentuk jaringan *multilayer perceptron*:

- 1. Pilih berapa banyak *hidden layer* yang akan diperlukan dalam jaringan.
- 2. Tentukan berapa banyak *neuron* yang akan diperlukan pada tiap-tiap *hidden layer*.
- 3. Temukan penyelesaian maksimum global yang mencegah minimum lokal.
- 4. Konvergensi ke penyelesaian maksimum pada masa durasi yang normal.
- 5. Validasi jaringan saraf untuk mengevaluasi *overfitting*.

Pada dasamya sebuah *neuron* memiliki 2 koneksi, yaitu :

- 1. *Inhibitory relationship*, ialah korelasi yang menginformasikan neuron untuk tidak meningkatkan sinyal *input*.
- 2. *Excicatory relationship*, ialah korelasi yang menginformasikan kepada neuron untuk meningkatkan sinyal masukan.

Gambar 2.2 terletak 1 lapisan tersembunyi dengan 4 *neuron*, serta satu lapisan keluaran dengan 3 *neuron*. Berikut adalah persamaan dari algoritma *Multilayer Perceptron* (Guntoro dkk., 2019) :

- 1. Inisialisasi bobot dengan bilangan acak kecil.
- 2. Jika kondisi penghentian belum terpenuhi, maka lakukan langkah 2 8.
- 3. Untuk setiap pasang data pelatihan, lakukan langkah  $3 8$ .

© Hak Cipta Di Lindungi Undang-Undang

<sup>-----------------------------------------------------</sup>  1. Dilarang Mengutip sebagian atau seluruh dokumen ini tanpa mencantumkan sumber

<sup>2.</sup> Pengutipan hanya untuk keperluan pendidikan, penelitian dan penulisan karya ilmiah

<sup>3.</sup> Dilarang memperbanyak sebagian atau seluruh karya ini dalam bentuk apapun tanpa izin Universitas Medan Area

- 4. Tiap unit masukan menerima sinyal dan meneruskan ke unit tersembunyi diatasnya.
- 5. Hitung semua keluaran di unit tersembunyi  $z_i$  ( $j = 1, 2, ..., p$ )

$$
z_{\perp}net_j = v_{j0} + \sum_{i=1}^{n} x_i v_{ji}
$$

$$
z_i = f(z\_net_j) = \frac{1}{1 + e^{-z\_net_j}}
$$

6. Hitung semua keluaran jaringan di unit keluaran  $y_k$  ( $k = 1, 2, ..., m$ )

$$
y_{\text{net}_k} = w_{k0} + \sum_{j=1}^p z_j w_{kj}
$$
  

$$
y_k = f(y_{\text{net}_k}) = \frac{1}{1 + e^{-y_{\text{net}_k}}}
$$
  
2.6

7. Hitung faktor δ unit keluaran berdasarkan kesalahan di setiap unit keluaran  $y_k = (k = 1, 2, ... m)$  $\delta_k = (t_k - y_k) f'(y\_net_k) = (t_k - y_k) y_k (1 - y_k), t_k =$ Target 2.8

δk adalah unit kesalahan yang akan dipakai dalam perbaikan bobot layer dibawahnya. Hitung perubahan bobot *wkj* dengan laju pemahaman α.

$$
\Delta w_{kj} = \alpha \delta_k z_j, \qquad k = 1, 2, ..., m; j = 1, 2, ..., p
$$

8. Hitung faktor δ unit tersembunyi berdasarkan kesalahan di setiap unit tersembunyi  $z_j$ ( $j = 1$ )

$$
\delta_{\perp} net_j = \sum_{k=1}^{m} \delta_k w_{kj} \tag{2.10}
$$

### UNIVERSITAS MEDAN AREA

© Hak Cipta Di Lindungi Undang-Undang

Access From (repository.uma.ac.id)5/7/23

<sup>-----------------------------------------------------</sup>  1. Dilarang Mengutip sebagian atau seluruh dokumen ini tanpa mencantumkan sumber

<sup>2.</sup> Pengutipan hanya untuk keperluan pendidikan, penelitian dan penulisan karya ilmiah

<sup>3.</sup> Dilarang memperbanyak sebagian atau seluruh karya ini dalam bentuk apapun tanpa izin Universitas Medan Area

Faktor δ unit tersembunyi.

$$
\delta_j = \delta_{\text{net}_j} f'(z_{\text{net}_j}) = \delta_{\text{net}_j} z_j (1 - z_j) \tag{2.11}
$$

Hitung suku perubahan *vji*

$$
\Delta v_{ji} = \alpha \delta_j x_i, \qquad j = 1, 2, ..., p; i = 1, 2, ..., n
$$

9. Hitung semua perubahan bobot. Perubahan bobot garis yang menuju ke unit keluaran, yaitu:

$$
w_{kj}(baru) = w_{kj}(lama) + \Delta w_{kj},
$$
  
(k = 1,2..., m; j = 1,2,..., p) (2.13)

Perubahan bobot garis yang menuju ke unit tersembunyi, yaitu:

$$
v_{ji}(baru) = v_{ji}(lama) + \Delta v_{ji},
$$
  
(*j* = 1,2, ..., *p*; *i* = 1,2, ..., *n*) (2.14)

Fungsi aktivasi meerupakan fungsi yang digunakan untuk mengolah inputan informasi. Beberapa fungsi aktivasi yang digunakan pada ANN (Ryandhi, 2017) adalah :

1. Fungsi Aktivasi Linear

Menghasilkan nilai output yang sama dengan nilai input. Dapat digunakan dengan rumus :

$$
f(x) = x \tag{2.15}
$$

2. Fungsi Aktivasi *Sigmoid Biner*

Menghasilkan nilai output pada interval 0 hingga 1. Rumus fungsi ini adalah:

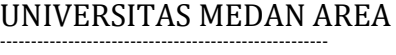

© Hak Cipta Di Lindungi Undang-Undang

<sup>-----------------------------------------------------</sup>  1. Dilarang Mengutip sebagian atau seluruh dokumen ini tanpa mencantumkan sumber

<sup>2.</sup> Pengutipan hanya untuk keperluan pendidikan, penelitian dan penulisan karya ilmiah

<sup>3.</sup> Dilarang memperbanyak sebagian atau seluruh karya ini dalam bentuk apapun tanpa izin Universitas Medan Area
$$
y = f(x) = \frac{1}{1 + exp^{(-x)}}
$$

#### 3. Fungsi aktivasi *Rectified Linear Unit* (ReLU)

Fungsi ReLU pada dasarnya melakukan threshold dari 0 hingga infinity. ReLU dapat menutupi kelemahan yang dimiliki oleh Sigmoid dan Tanh. Rumusnya adalah:

$$
y(x) = \max(0, x) \tag{2.17}
$$

4. Fungsi *Hyperbolic Tangent*

Fungsi Tanh mempunyai rentang -1 hingga 1. Rumusnya adalah:

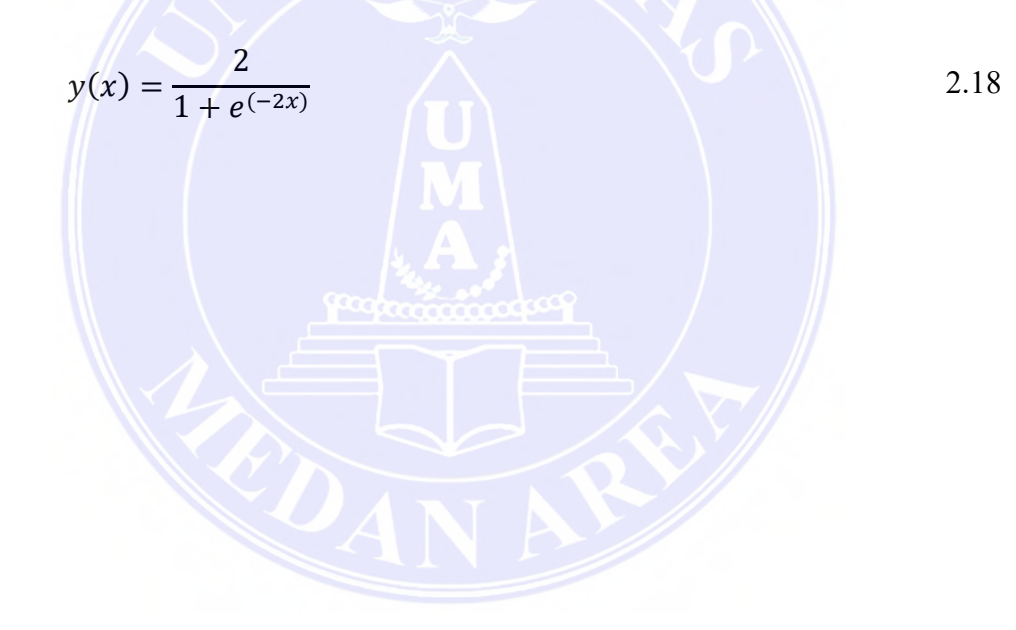

UNIVERSITAS MEDAN AREA

© Hak Cipta Di Lindungi Undang-Undang

----------------------------------------------------- 1. Dilarang Mengutip sebagian atau seluruh dokumen ini tanpa mencantumkan sumber

2. Pengutipan hanya untuk keperluan pendidikan, penelitian dan penulisan karya ilmiah

3. Dilarang memperbanyak sebagian atau seluruh karya ini dalam bentuk apapun tanpa izin Universitas Medan Area

#### **2.10 Penelitian Terdahulu**

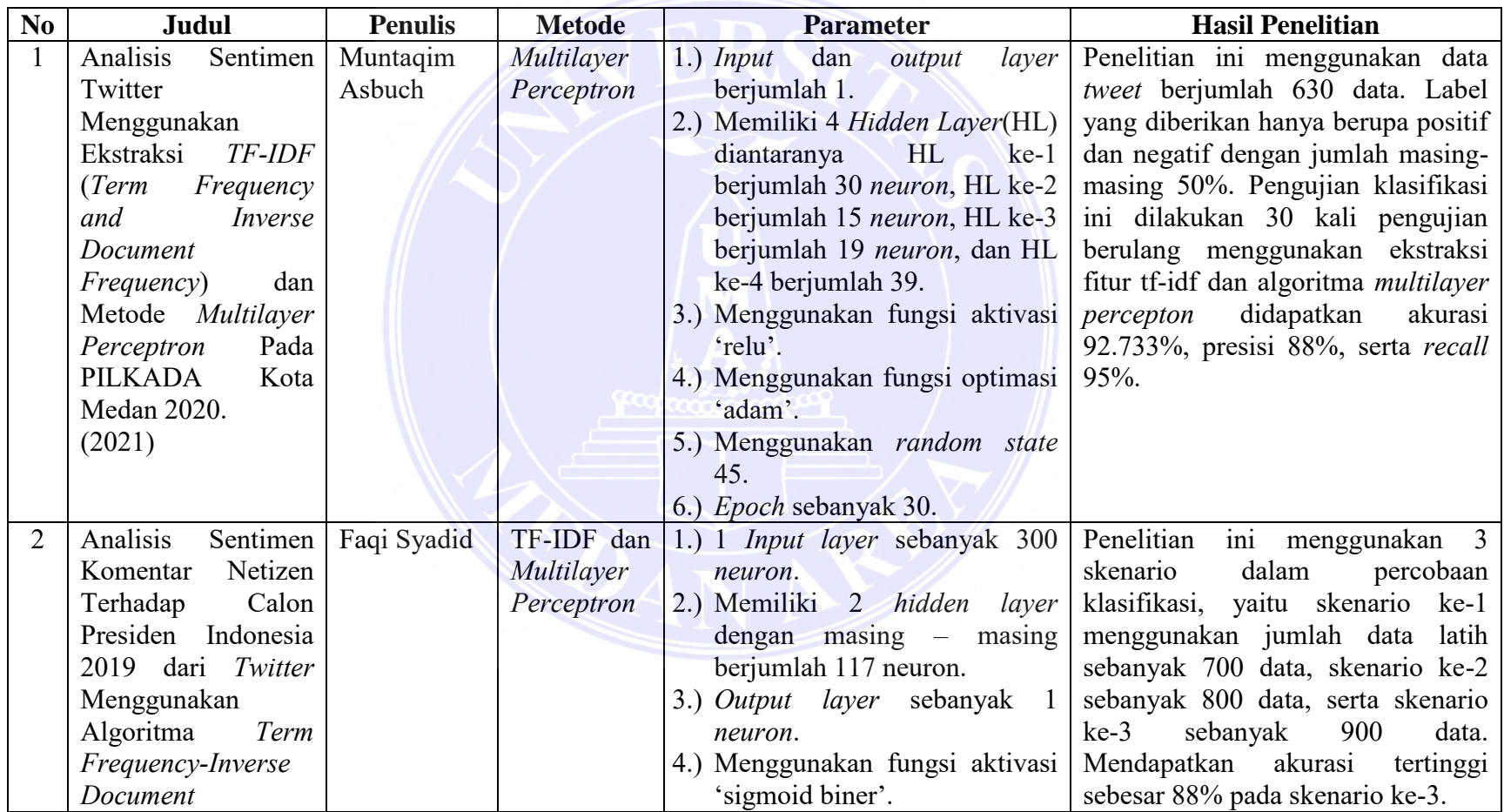

### Tabel 2. 1 Penelitian Terdahulu

### UNIVERSITAS MEDAN AREA

© Hak Cipta Di Lindungi Undang-Undang

----------------------------------------------------- 1. Dilarang Mengutip sebagian atau seluruh dokumen ini tanpa mencantumkan sumber

2. Pengutipan hanya untuk keperluan pendidikan, penelitian dan penulisan karya ilmiah

3. Dilarang memperbanyak sebagian atau seluruh karya ini dalam bentuk apapun tanpa izin Universitas Medan Area

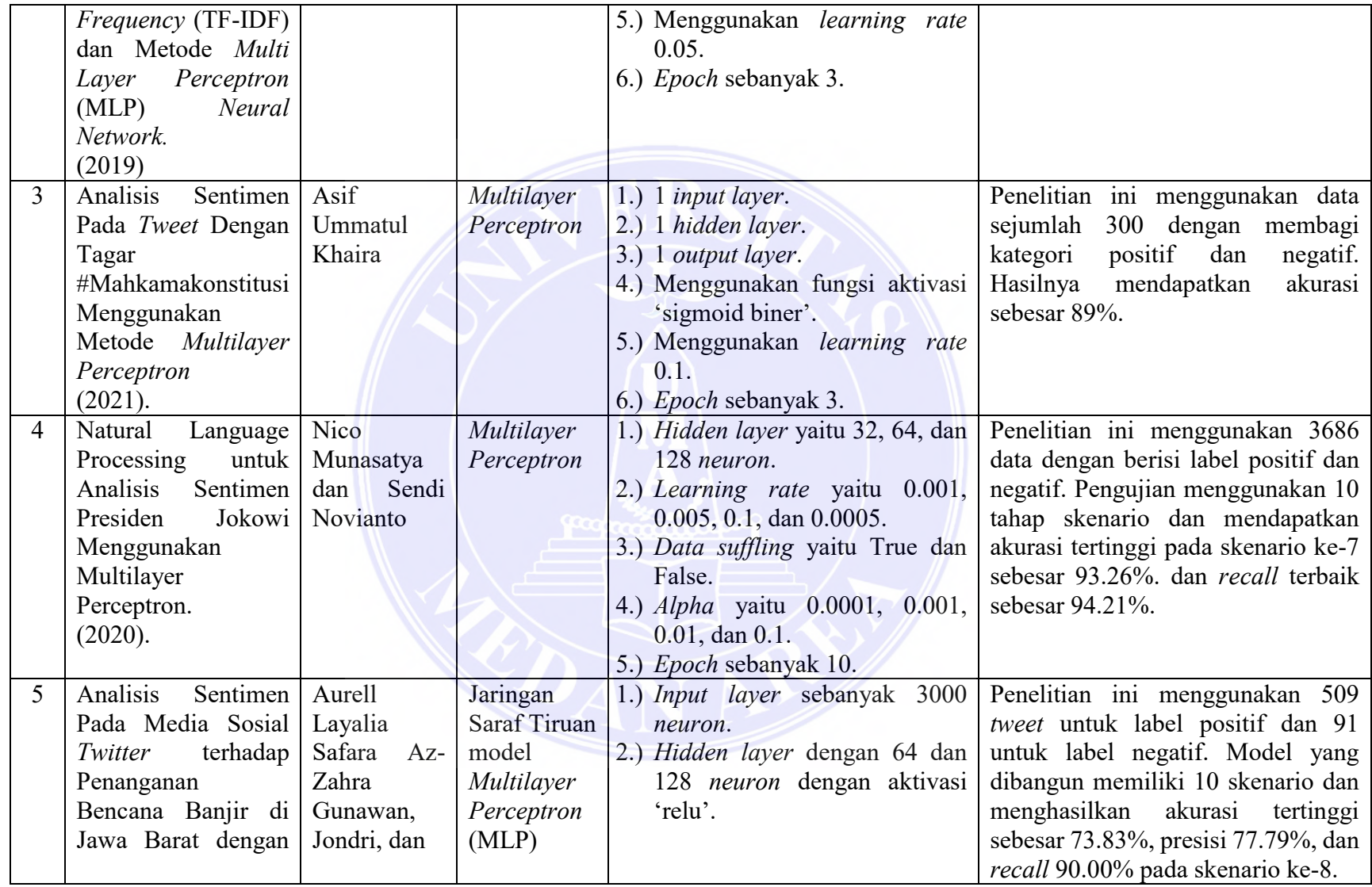

© Hak Cipta Di Lindungi Undang-Undang

----------------------------------------------------- 1. Dilarang Mengutip sebagian atau seluruh dokumen ini tanpa mencantumkan sumber

2. Pengutipan hanya untuk keperluan pendidikan, penelitian dan penulisan karya ilmiah

3. Dilarang memperbanyak sebagian atau seluruh karya ini dalam bentuk apapun tanpa izin Universitas Medan Area

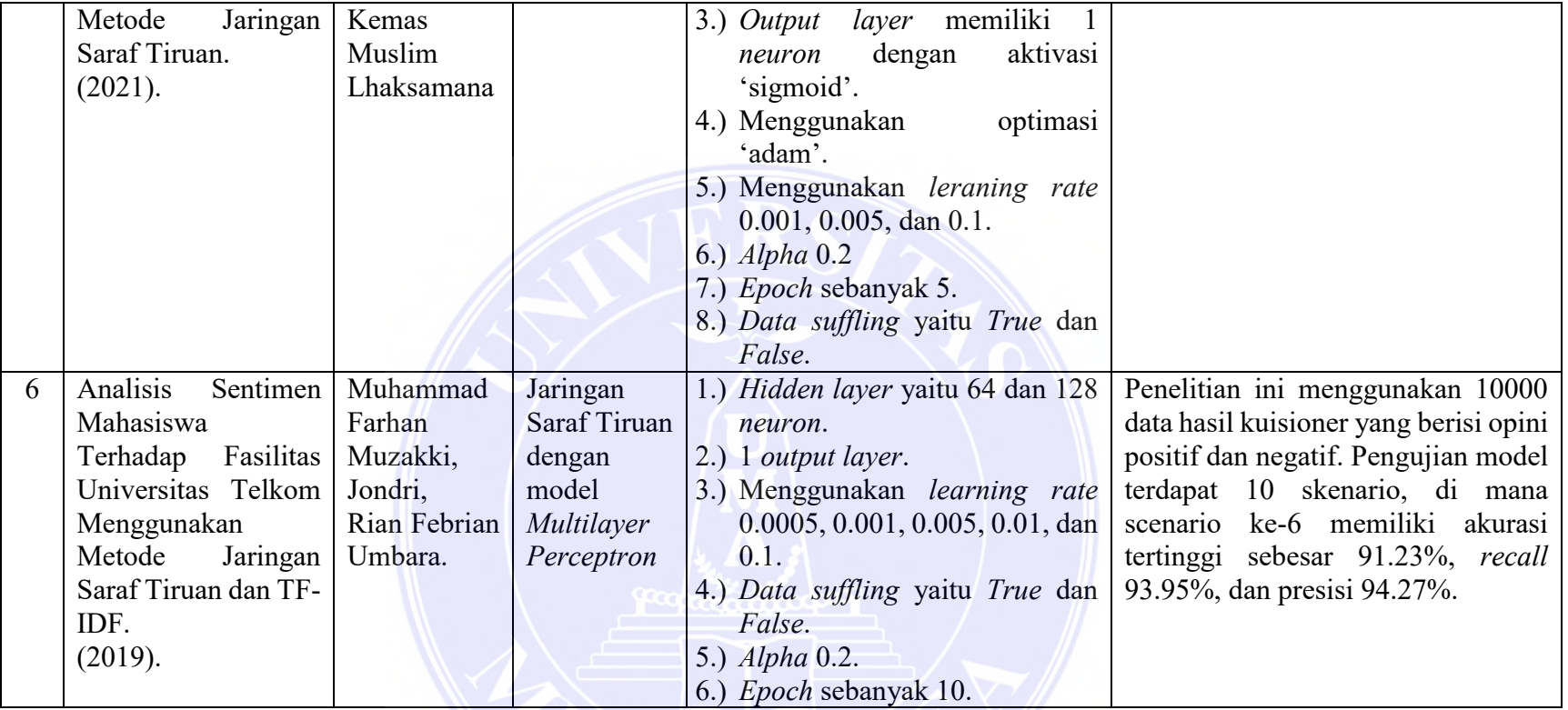

© Hak Cipta Di Lindungi Undang-Undang

----------------------------------------------------- 1. Dilarang Mengutip sebagian atau seluruh dokumen ini tanpa mencantumkan sumber

2. Pengutipan hanya untuk keperluan pendidikan, penelitian dan penulisan karya ilmiah

3. Dilarang memperbanyak sebagian atau seluruh karya ini dalam bentuk apapun tanpa izin Universitas Medan Area

### **BAB III METODE PENELITIAN**

Gambar 3.1 terdapat prosedur yang dikerjakan dalam penelitian ini, ialah pengumpulan data, *text preprocessing*, pembobotan TF-IDF, algoritma *multilayer perceptron,* serta evaluasi.

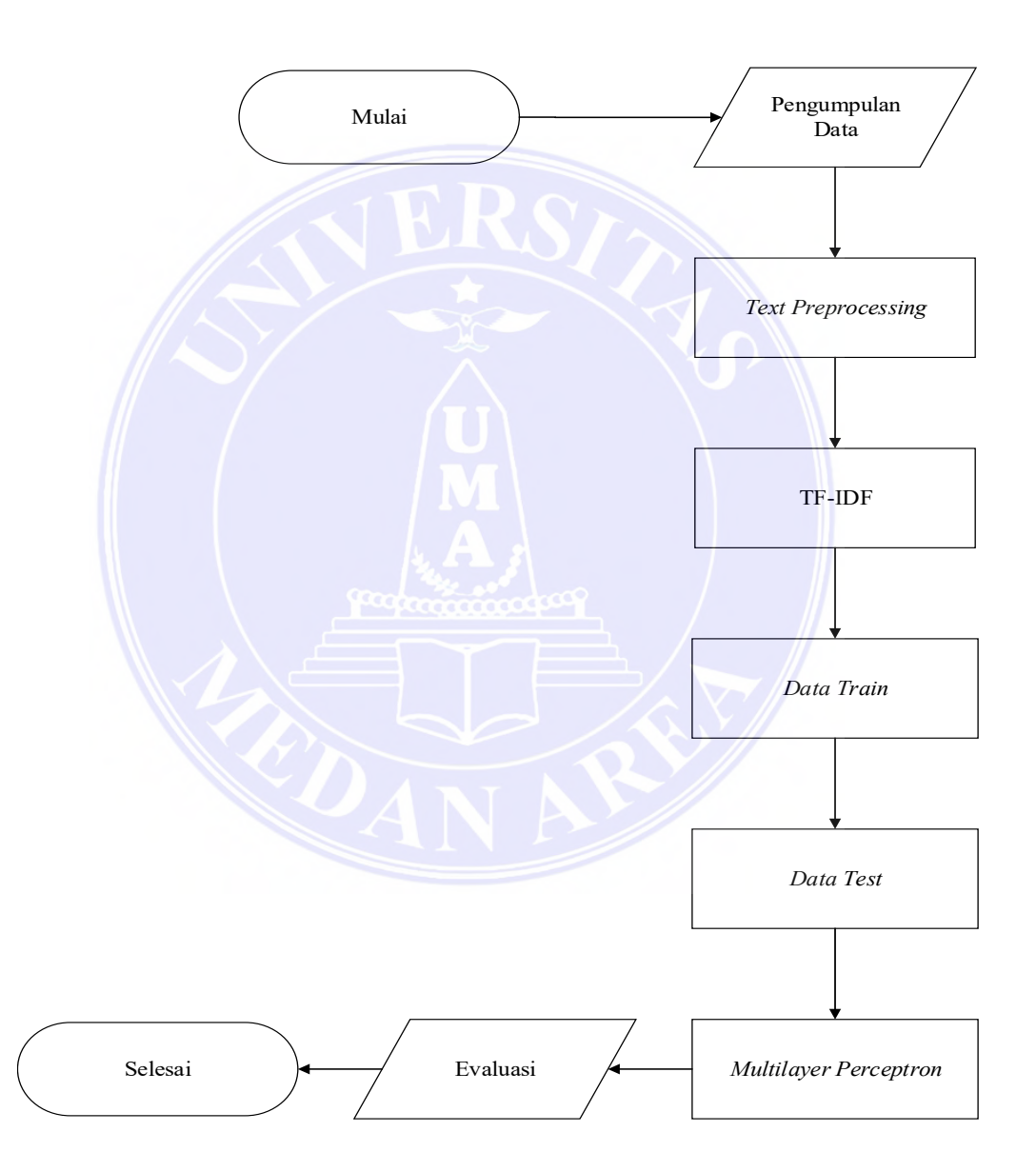

Gambar 3. 1 Metode Penelitian

# UNIVERSITAS MEDAN AREA

© Hak Cipta Di Lindungi Undang-Undang

Document Acepted 5/7/23

----------------------------------------------------- 1. Dilarang Mengutip sebagian atau seluruh dokumen ini tanpa mencantumkan sumber

2. Pengutipan hanya untuk keperluan pendidikan, penelitian dan penulisan karya ilmiah

#### **3.1 Objek Penelitian**

Objek yang diteliti adalah opini masyarakat mengenai virus *corona* melalui jejaring sosial *twitter*. Data yang digunakan yaitu berupa *tweet* (*hashtags, retweets, favorites* dan *text*) dengan kata kunci *corona* sejak tanggal 12 Desember 2020 sampai 23 November 2021 sebanyak 228208 *record data* seluruh dunia dengan didominasi oleh negara India, Kanada, dan Amerika Serikat.

#### **3.2 Teknik Pengolahan dan Analisis Data**

Teknik pengolahan dan analisis data menggunakan teknik *text mining* atau juga dikenal sebagai data *mining* teks. *Text mining* merupakan suatu kegiatan menggali informasi, kegiatan tersebut dilakukan oleh seorang pengguna yang berhubungan pada sekumpulan arsip menetapkan peralatan penguraian (Imam & Fajtriab, 2015). Penambang teks dipakai untuk memperoleh data yang bermanfaat dari sekumpulan teks yang ada di *twitter*. Adapun langkah-langkah yang dilaksanakan dalam penelitian ini ialah:

#### **3.2.1 Studi Literatur dan Pemahaman**

Tahapan ini peneliti mencari berbagai sumber berupa artikel ilmiah, jurnal, serta *textbook* yang berkaitan pada penelitian. Peneliti menggunakan 6 penelitian terdahulu untuk menjadikan acuan agar mengetahui kelebihan dan kekurangan dari masing-masing penelitian terdahulu.

#### **3.2.2 Jenis Data**

Penelitian ini, jenis data yang dipakai ialah data sekunder, dikarenakan data tersebut dikumpulkan atau sudah tersedia dari pihak lain. Ketersediaan data

© Hak Cipta Di Lindungi Undang-Undang

<sup>-----------------------------------------------------</sup>  1. Dilarang Mengutip sebagian atau seluruh dokumen ini tanpa mencantumkan sumber

<sup>2.</sup> Pengutipan hanya untuk keperluan pendidikan, penelitian dan penulisan karya ilmiah

<sup>3.</sup> Dilarang memperbanyak sebagian atau seluruh karya ini dalam bentuk apapun tanpa izin Universitas Medan Area

sekunder sangat bertumpu pada ketentuan peneliti akan mempublikasi data tersebut ke publik atau tidak.

#### **3.2.3 Pengumpulan Data**

Pengumpulan data diambil melalui situs https://www.kaggle.com/gpreda/all-covid19-vaccines-tweets berupa *tweet (hashtags, retweets, favorites)* sejak tanggal 12 Desember 2020 sampai 23 November 2021 sebanyak 228208 *record data* seluruh dunia dengan didominasi oleh negara India, Kanada, dan Amerika Serikat. Semua *tweet* yang ditampilkan kemudian di simpan untuk di analisis. Berikut adalah pengambilan data pada situs *Kaggle*.

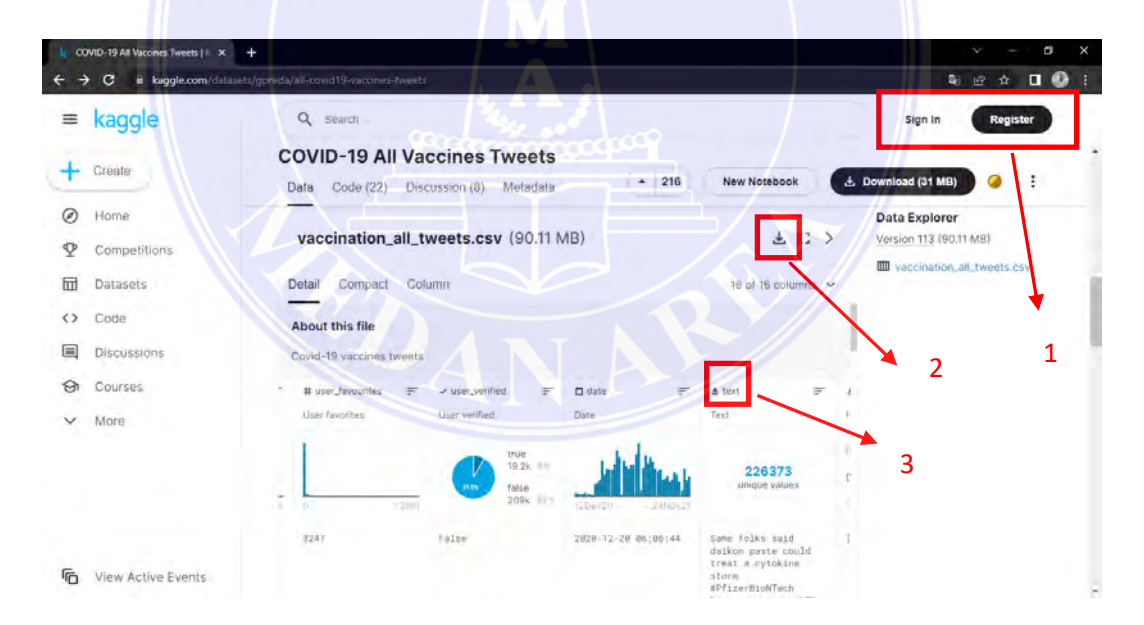

Gambar 3. 2 Pengambilan Data dari *Kaggle*

Sumber: https://www.kaggle.com

Gambar 3.2 terlebih dahulu mendaftar/masuk pada situs kaggle berikut sebelum mengambil data, pastikan akun email aktif untuk mendapatkan 6 *digit code* 3 aggle heri 1

# UNIVERSITAS MEDAN AREA

© Hak Cipta Di Lindungi Undang-Undang

<sup>-----------------------------------------------------</sup>  1. Dilarang Mengutip sebagian atau seluruh dokumen ini tanpa mencantumkan sumber

<sup>2.</sup> Pengutipan hanya untuk keperluan pendidikan, penelitian dan penulisan karya ilmiah

<sup>3.</sup> Dilarang memperbanyak sebagian atau seluruh karya ini dalam bentuk apapun tanpa izin Universitas Medan Area

verifikasi akun(dapat dilihat pada nomor 1). Kemudian data bisa di *download* (dapat dilihat pada nomor 2) dan kolom yang akan digunakan untuk pada penelitian ini yaitu kolom *text* (pada nomor 3) yang berisi opini pengguna *tweet* dari seluruh dunia. Adapun diantaranya peneliti mengambil beberapa data latih sebagai berikut:

Tabel 3. 1 Data Latih

| No             | Teks                                                                                                    |  |  |
|----------------|----------------------------------------------------------------------------------------------------|--|--|
| $\mathbf{1}$   | Kasus Covid-19 terkendali bukan<br>berarti kita abai. Vaksinasi dan prokes<br>juga tetap harus dilakukan, terlebih<br>dahulu ada varian baru. Jangan abai,<br>tetap waspada demi keselamatan diri<br>sendiri dan orang yang kita sayangi. |  |  |
| $\overline{2}$ | Vaksin untuk virus Covid-19 ini sangat<br>membantu sekali.                                                                                                    |  |  |
| 3              | Vaksin Covid-19<br>mengandung<br>microchip dan magnet.                                                                                                    |  |  |

#### **3.2.4** *Text Preprocessing*

Pada pra-pemrosesan teks mencakup proses untuk menyiapkan data yang akan dipakai pada *text mining*. Sehingga *dataset* telah bersih dan siap untuk digunakan. Tahap *text preprocessing* pada penelitian ini menggunakan beberapa tahapan, yaitu: *tokenization*, *normalization*, menghapus *emoticon*, *stopwords*, *lemmatization*, dan TF-IDF. Gambaran umum tahapan pra-pemrosesan teks dapat dilihat pada Gambar 3.3.

UNIVERSITAS MEDAN AREA

© Hak Cipta Di Lindungi Undang-Undang

3. Dilarang memperbanyak sebagian atau seluruh karya ini dalam bentuk apapun tanpa izin Universitas Medan Area

<sup>-----------------------------------------------------</sup>  1. Dilarang Mengutip sebagian atau seluruh dokumen ini tanpa mencantumkan sumber

<sup>2.</sup> Pengutipan hanya untuk keperluan pendidikan, penelitian dan penulisan karya ilmiah

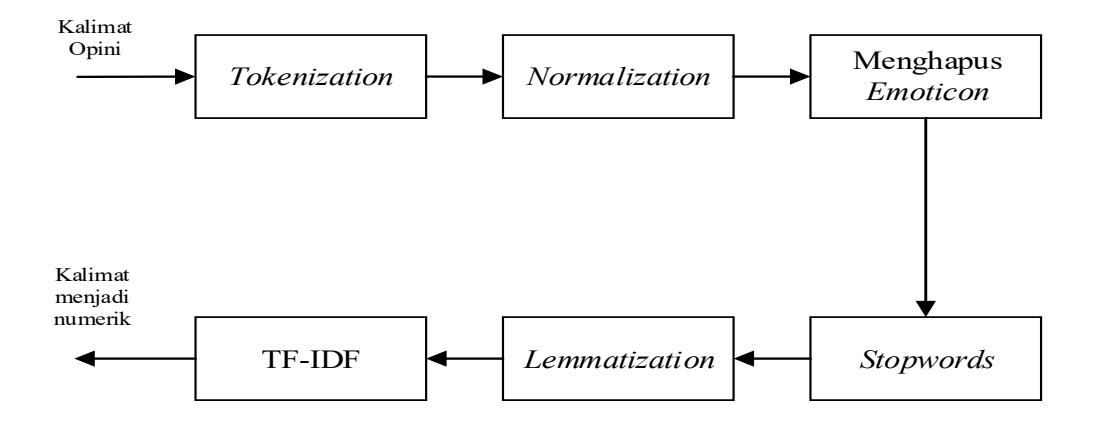

Gambar 3. 3 Tahapan *Text Preprocessing*

Sumber: (Ina & Ifani, 2021)

### **1.** *Tokenization*

**Example 1818**<br>
THE TOP **CONVERT CONSULTER CONSULTER CONSULTER CONSULTER CONSULTER CONSULTER CONSULTER CONSULTER CONSULTER CONSULTER CONSULTER CONSULTER CONSULTER CONSULTER CONSULTER CONSULTER CONSULTER CONSULTER AN ACTION** Merupakan proses membagi teks (bisa berbentuk kalimat, alinea ataupun arsip) sebagai token/bagian khusus. Prosedur membagi kalimat menjadi kata-kata umumnya ditetapkan oleh pembatas. Pembatas atas *delimiter* dari tiap-tiap kata adalah spasi. Tokenisasi dikerjakan untuk mempermudah prosedur klasifikasi dengan membagi kalimat menjadi kata per kata. Menurut data latih di Tabel 3.1 hasil prosedur tokenisasi bisa dilihat pada Tabel 3.2 berikut.

Tabel 3. 2 Tahap *Tokenization*

| N <sub>0</sub> | <b>Teks</b>                                                                 | <b>Hasil Tokenizing</b>          |
|----------------|-----------------------------------------------------------------------------|----------------------------------|
|                | Kasus Covid-19 terkendali bukan                                             | "Kasus", "Covid-19",             |
|                | berarti kita abai. Vaksinasi dan prokes   "terkendali", "bukan", "berarti", |                                  |
|                | juga tetap harus dilakukan, terlebih ''kita'', "abai'', ".'', "Vaksinasi",  |                                  |
|                | dahulu ada varian baru. Jangan abai, "dan", "prokes", "juga", "tetap",      |                                  |
|                | tetap waspada demi keselamatan diri                                         | "harus", "dilakukan", ","        |
|                | sendiri dan orang yang kita sayangi.                                        | "terlebih", "dahulu", "ada",     |
|                |                                                                             | "varian", "baru", ".", "Jangan", |
|                |                                                                             | "abai", ",", "tetap", "waspada", |
|                |                                                                             | "demi", "keselamatan", "diri",   |

### UNIVERSITAS MEDAN AREA

© Hak Cipta Di Lindungi Undang-Undang

<sup>-----------------------------------------------------</sup>  1. Dilarang Mengutip sebagian atau seluruh dokumen ini tanpa mencantumkan sumber

<sup>2.</sup> Pengutipan hanya untuk keperluan pendidikan, penelitian dan penulisan karya ilmiah

<sup>3.</sup> Dilarang memperbanyak sebagian atau seluruh karya ini dalam bentuk apapun tanpa izin Universitas Medan Area

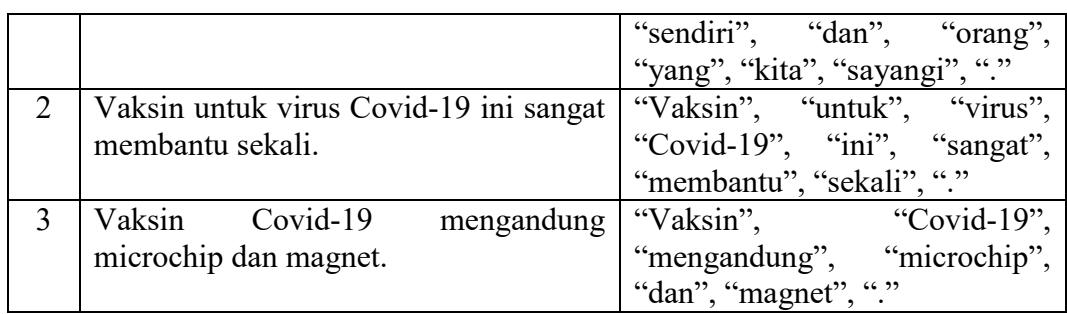

#### **2.** *Normalization*

Bertujuan untuk menormalkan kalimat sehingga kalimat yang mempunyai huruf kapital akan diubah menjadi huruf kecil. Kemudian menghilangkan simbol, *link*, dan lain sebagainya.

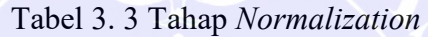

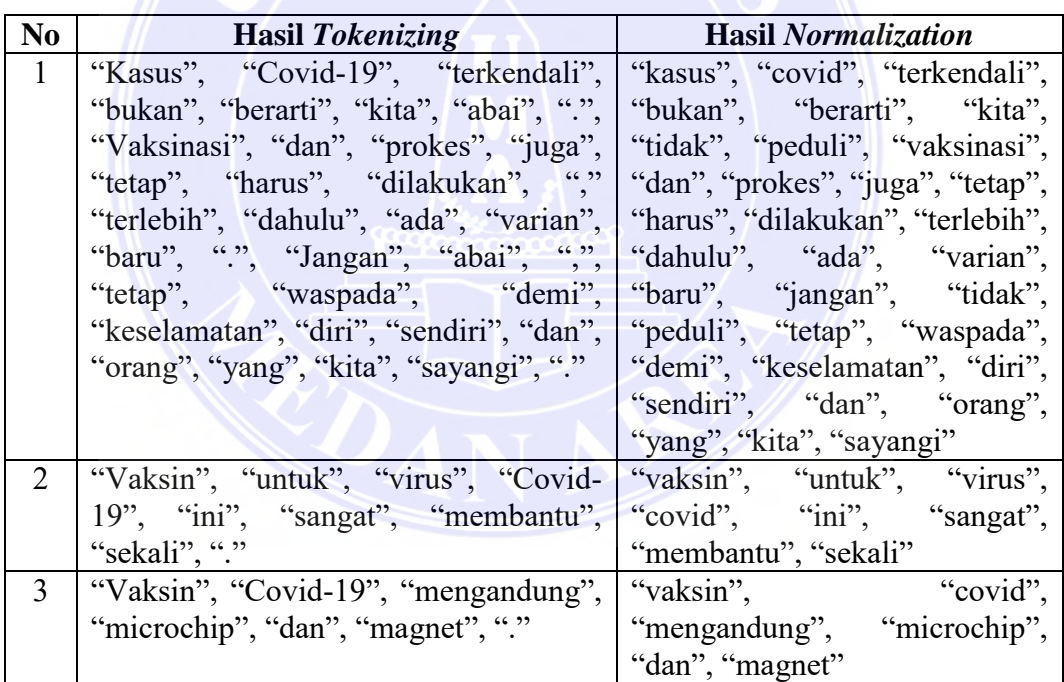

### **3. Menghapus** *emoticon*

Saat menulis status (*tweeting*) terkadang seseorang menggunakan emoji yang salah atau tidak tepat, baik disengaja maupun tidak. Contoh, mereka cuman bisa menghujat sebab tidak menemukan fakta buruk :) , opini adalah fitnah tapi

© Hak Cipta Di Lindungi Undang-Undang

<sup>-----------------------------------------------------</sup>  1. Dilarang Mengutip sebagian atau seluruh dokumen ini tanpa mencantumkan sumber

<sup>2.</sup> Pengutipan hanya untuk keperluan pendidikan, penelitian dan penulisan karya ilmiah

emojinya senyum :), jadi emoji akan mengganggu proses analisis sentimen *tweet*.

Sementara *emoticon, feeling and sentiment* bisa dilihat pada Gambar 3.4.

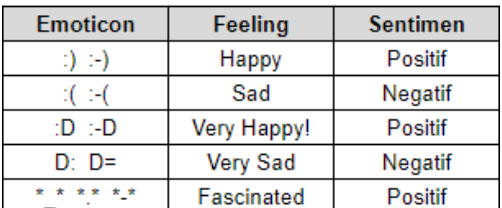

#### Gambar 3. 4 *Emoticon*

Sumber: (Ina and Ifani 2021)

### **4.** *Stopwords*

Proses *Stopwords* pada penelitian ini adalah penghilangan kata-kata yang

paling umum seperti kata "atau", "dengan", "dan", "di", dan lain-lain.

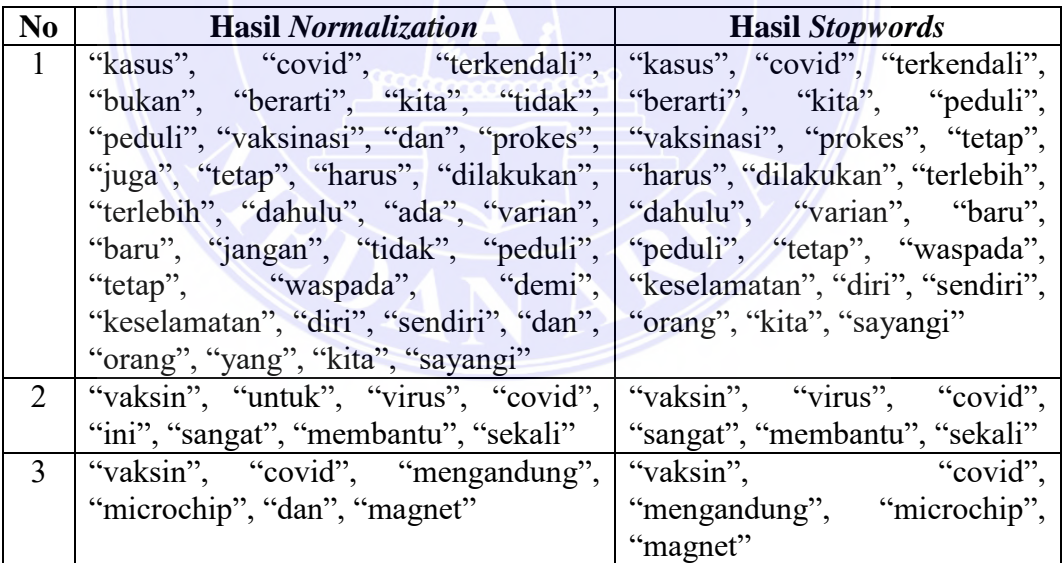

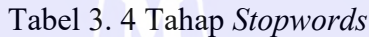

### *5. Lemmatization*

*Lemmatization* merupakan proses menemukan bentuk dasar suatu kata.

Bertujuan untuk menormalkan teks atau kata berdasarkan bentuk dasar dari bentuk

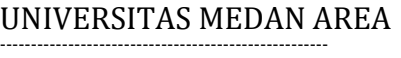

© Hak Cipta Di Lindungi Undang-Undang

<sup>-----------------------------------------------------</sup>  1. Dilarang Mengutip sebagian atau seluruh dokumen ini tanpa mencantumkan sumber

<sup>2.</sup> Pengutipan hanya untuk keperluan pendidikan, penelitian dan penulisan karya ilmiah

<sup>3.</sup> Dilarang memperbanyak sebagian atau seluruh karya ini dalam bentuk apapun tanpa izin Universitas Medan Area

*lemma*-nya. Berikut dibawah ini daftar imbuhan di tiap tiap tahapan yang dapat

dilihat pada Tabel 3.6.

| N <sub>0</sub> | <b>Hasil Stopwords</b>                                                     | <b>Example 12 In Fig. 3 Hasil Lemmatization</b> |
|----------------|----------------------------------------------------------------------------|-------------------------------------------------|
| $\overline{1}$ | "kasus", "covid", "terkendali",   "kasus", "covid", "kendali",             |                                                 |
|                | "berarti", "kita", "peduli", "vaksinasi",   "arti", "kita", "peduli",      |                                                 |
|                | "prokes", "tetap", "harus", "dilakukan",   "vaksinasi", "prokes", "tetap", |                                                 |
|                | "terlebih", "dahulu", "varian", "baru",                                    | "harus", "laku", "lebih",                       |
|                | "jangan", "peduli", "tetap", "waspada",                                    | "dahulu", "varian", "baru",                     |
|                | "keselamatan", "diri", "sendiri", "peduli", "tetap", "waspada",            |                                                 |
|                | "orang", "kita", "sayangi"                                                 | "selamat", "diri", "sendiri",                   |
|                |                                                                            | "orang", "kita", "sayang"                       |
| 2              | "vaksin", "virus", "covid", "sangat",                                      | "vaksin", "virus", "covid",                     |
|                | "membantu", "sekali"                                                       | "sangat", "bantu", "sekali"                     |
| 3              | "vaksin", "covid", "mengandung",                                           | "vaksin", "covid", "kandung",                   |
|                | "microchip", "magnet"                                                      | "microchip", "magnet"                           |

Tabel 3. 5 Tahap *Lemmatization*

#### **6. TF-IDF**

Secara umum, TF-IDF merupakan proses perubahan teks menjadi angka, sebab arsitektur *machine learning* serta *deep learning* tidak dapat menganalisis data *input* berbentuk *text*, maka dari itu diperlukan angka sebagai *input*. Proses TF-IDF dari penelitian ini sebagai berikut:

*Term Frequency* (TF) ialah jumlah frekuensi kemunculan *term* (t) di dokumen (D), berdasarkan hasil tahap *lemmatizaton* pada Tabel 3.4 maka dapat dihitung TF sebagai berikut.

- 1.) "kasus", "covid", "kendali", "arti", "kita", "peduli", "vaksinasi", "prokes", "tetap", "harus", "laku", "lebih", "dahulu", "varian", "baru", "peduli", "tetap", "waspada", "selamat", "diri", "sendiri", "orang", "kita", "sayang"
- 2.) "vaksin", "virus", "covid", "sangat", "bantu", "sekali"
- 3.) "vaksin", "covid", "kandung", "microchip", "magnet"

© Hak Cipta Di Lindungi Undang-Undang

<sup>-----------------------------------------------------</sup>  1. Dilarang Mengutip sebagian atau seluruh dokumen ini tanpa mencantumkan sumber

<sup>2.</sup> Pengutipan hanya untuk keperluan pendidikan, penelitian dan penulisan karya ilmiah

<sup>3.</sup> Dilarang memperbanyak sebagian atau seluruh karya ini dalam bentuk apapun tanpa izin Universitas Medan Area

| Term (t)  | D <sub>1</sub>   | D2               | D <sub>3</sub>   |
|-----------|------------------|------------------|------------------|
| kasus     | $\mathbf{1}$     | $\overline{0}$   | $\mathbf{0}$     |
| covid     | 1                | $\mathbf{1}$     | 1                |
| kendali   | 1                | $\overline{0}$   | $\boldsymbol{0}$ |
| arti      | $\mathbf{1}$     | $\overline{0}$   | $\mathbf{0}$     |
| kita      | $\overline{2}$   | $\boldsymbol{0}$ | $\overline{0}$   |
| peduli    | $\overline{2}$   | $\overline{0}$   | $\boldsymbol{0}$ |
| vaksinasi | $\mathbf{1}$     | $\mathbf{0}$     | $\overline{0}$   |
| prokes    | $\mathbf{1}$     | $\overline{0}$   | $\mathbf{0}$     |
| tetap     | $\overline{c}$   | $\boldsymbol{0}$ | $\boldsymbol{0}$ |
| harus     | $\mathbf{1}$     | $\overline{0}$   | $\overline{0}$   |
| laku      | $\mathbf{1}$     | $\overline{0}$   | $\boldsymbol{0}$ |
| lebih     | $\overline{1}$   | $\boldsymbol{0}$ | $\overline{0}$   |
| dahulu    | $\mathbf{1}$     | $\overline{0}$   | $\boldsymbol{0}$ |
| varian    | $\overline{1}$   | $\overline{0}$   | $\boldsymbol{0}$ |
| baru      | $\mathbf{1}$     | $\overline{0}$   | $\boldsymbol{0}$ |
| waspada   |                  | $\overline{0}$   | $\overline{0}$   |
| selamat   |                  | $\overline{0}$   | $\overline{0}$   |
| diri      |                  | $\overline{0}$   | $\overline{0}$   |
| sendiri   | 1                | $\overline{0}$   | $\overline{0}$   |
| orang     | 1                | $\overline{0}$   | $\overline{0}$   |
| sayang    | $\mathbf{1}$     | $\overline{0}$   | $\boldsymbol{0}$ |
| vaksin    | $\overline{0}$   | $\mathbf{1}$     | 1                |
| virus     | $\overline{0}$   | $\mathbf 1$      | $\overline{0}$   |
| sangat    | $\overline{0}$   |                  | $\overline{0}$   |
| bantu     | $\overline{0}$   | 1                | $\mathbf{0}$     |
| sekali    | $\overline{0}$   | $\mathbf{1}$     | $\boldsymbol{0}$ |
| kandung   | $\boldsymbol{0}$ | $\overline{0}$   |                  |
| microchip | $\overline{0}$   | $\boldsymbol{0}$ |                  |
| magnet    | $\overline{0}$   | $\overline{0}$   |                  |

Tabel 3. 6 *Term Frequency*

Selanjutnya menghitung *Document Frequency* (DF) yaitu banyaknya dokumen dimana suatu *term* muncul, proses menghitung DF dapat dilihat pada Tabel 3.7.

Tabel 3. 7 *Document Frequency*

| Term (t)           |  |
|--------------------|--|
| <b>SHIS</b><br>- - |  |

### UNIVERSITAS MEDAN AREA

© Hak Cipta Di Lindungi Undang-Undang

----------------------------------------------------- 1. Dilarang Mengutip sebagian atau seluruh dokumen ini tanpa mencantumkan sumber

2. Pengutipan hanya untuk keperluan pendidikan, penelitian dan penulisan karya ilmiah

3. Dilarang memperbanyak sebagian atau seluruh karya ini dalam bentuk apapun tanpa izin Universitas Medan Area

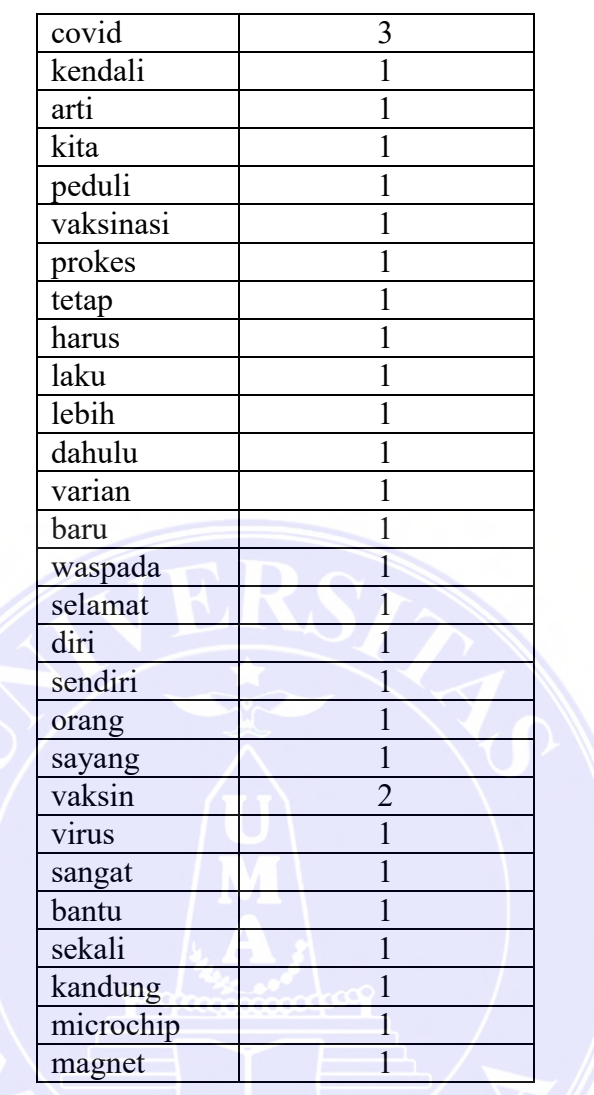

Menghitung *Inverse Document Frequency* (IDF) bermanfaat untuk memahami seberapa pentingnya kata dalam sebuah dokumen. IDF dirumuskan dengan menggunakan persamaan (2.1).

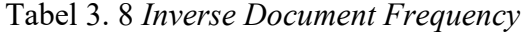

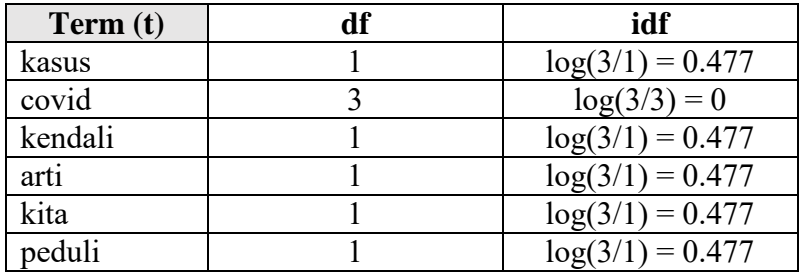

# UNIVERSITAS MEDAN AREA

© Hak Cipta Di Lindungi Undang-Undang

----------------------------------------------------- 1. Dilarang Mengutip sebagian atau seluruh dokumen ini tanpa mencantumkan sumber

2. Pengutipan hanya untuk keperluan pendidikan, penelitian dan penulisan karya ilmiah

3. Dilarang memperbanyak sebagian atau seluruh karya ini dalam bentuk apapun tanpa izin Universitas Medan Area

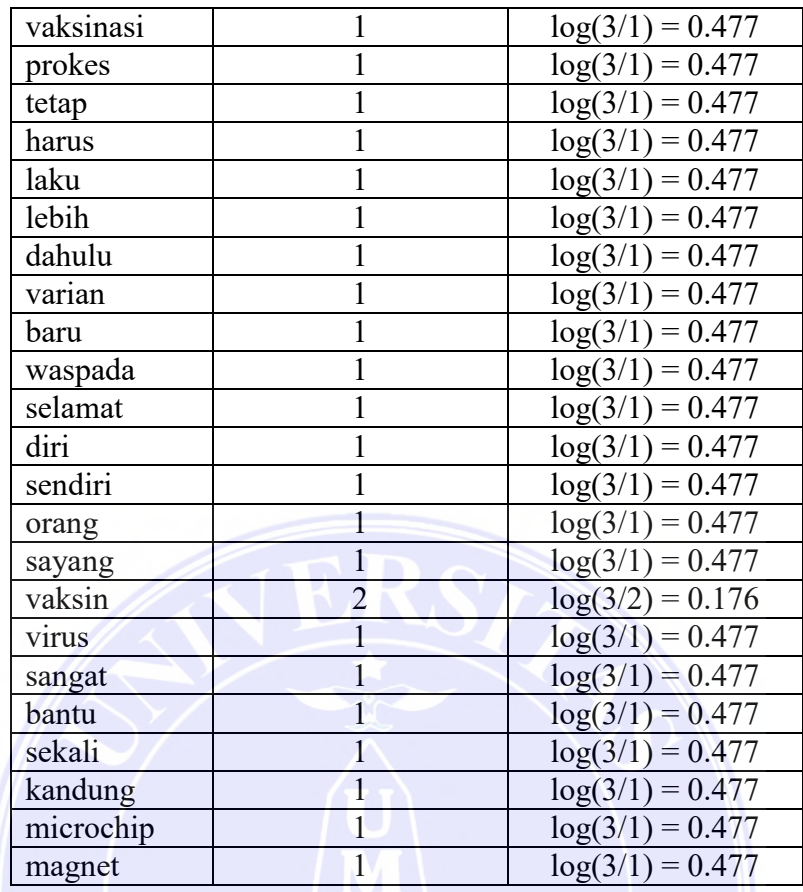

Menghitung TF-IDF dengan menggabungkan perhitungan TF dengan IDF.

Maka hasil dari TF-IDF adalah sebagai berikut:

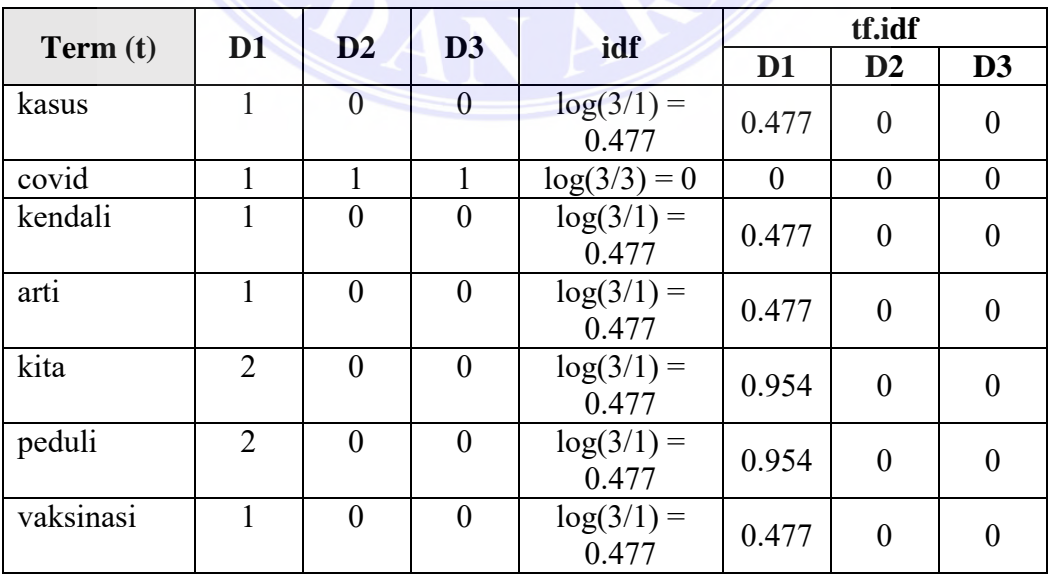

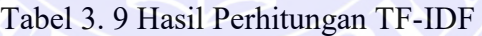

# UNIVERSITAS MEDAN AREA

Document Acepted 5/7/23

© Hak Cipta Di Lindungi Undang-Undang

----------------------------------------------------- 1. Dilarang Mengutip sebagian atau seluruh dokumen ini tanpa mencantumkan sumber

2. Pengutipan hanya untuk keperluan pendidikan, penelitian dan penulisan karya ilmiah

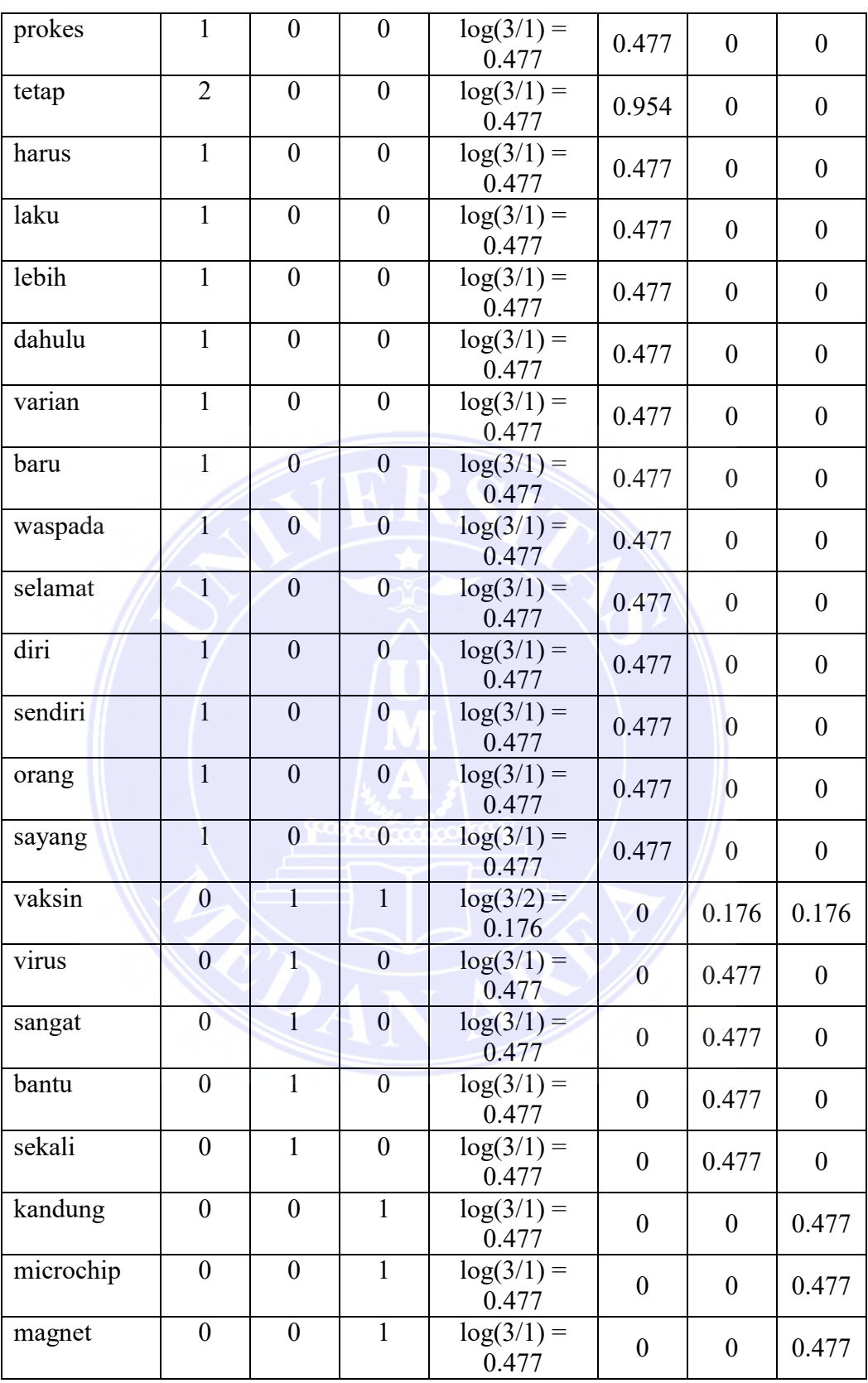

Document Acepted 5/7/23

© Hak Cipta Di Lindungi Undang-Undang

----------------------------------------------------- 1. Dilarang Mengutip sebagian atau seluruh dokumen ini tanpa mencantumkan sumber

2. Pengutipan hanya untuk keperluan pendidikan, penelitian dan penulisan karya ilmiah

#### **3.3 Perhitungan Manual** *Multilayer Perceptron*

Berikut adalah perhitungan manual dari algoritma *Multilayer Perceptron*.

Diketahui nilai TF-IDF sebagai berikut:

|  | Term (t)  | <b>Nilai TF-</b> |  |
|--|-----------|------------------|--|
|  |           | <b>IDF</b>       |  |
|  | kasus     | 0.477            |  |
|  | covid     | 0                |  |
|  | kendali   | 0.477            |  |
|  | arti      | 0.477            |  |
|  | kita      | 0.954            |  |
|  | peduli    | 0.954            |  |
|  | vaksinasi | 0.477            |  |
|  | prokes    | 0.477            |  |
|  | tetap     | 0.954            |  |
|  | harus     | 0.477            |  |
|  | laku      | 0.477            |  |
|  | lebih     | 0.477            |  |
|  | dahulu    | 0.477            |  |
|  | varian    | 0.477            |  |
|  | baru      | 0.477            |  |
|  | waspada   | 0.477            |  |
|  | selamat   | 0.477            |  |
|  | diri      | 0.477            |  |
|  | sendiri   | 0.477            |  |
|  | orang     | 0.477            |  |
|  | sayang    | 0.477            |  |
|  | vaksin    | 0.176            |  |
|  | virus     | 0.477            |  |
|  | sangat    | 0.477            |  |
|  | bantu     | 0.477            |  |
|  | sekali    | 0.477            |  |
|  | kandung   | 0.477            |  |
|  | microchip | 0.477            |  |
|  | magnet    | 0.477            |  |

Tabel 3. 10 Hasil TF-IDF Berdasarkan Term

1.) Inisialisasi semua bobot dengan bilangan acak kecil. Dilakukan dengan cara memberikan nilai random pada masing-masing sisi yang menghubungkan antar neuron.

### UNIVERSITAS MEDAN AREA

© Hak Cipta Di Lindungi Undang-Undang

2. Pengutipan hanya untuk keperluan pendidikan, penelitian dan penulisan karya ilmiah

<sup>-----------------------------------------------------</sup>  1. Dilarang Mengutip sebagian atau seluruh dokumen ini tanpa mencantumkan sumber

<sup>3.</sup> Dilarang memperbanyak sebagian atau seluruh karya ini dalam bentuk apapun tanpa izin Universitas Medan Area

- 2.) Jika kondisi penghentian belum terpenuhi, lakukan langkah 2 8.
- 3.) Untuk setiap pasang data pelatihan. Lakukan langkah 3 8.
- 4.) Tiap unit masukan menerima sinyal dan meneruskan ke unit tersembunyi.
- 5.) Menghitung semua keluaran di unit tersembunyi  $z_i$  ( $j=1, 2,..., p$ ) dengan persamaan (2.6).

z  $net_1 = (0.477) (0.001) + (0) (0.03) + (0.477) (0.2) + (0.477) (-0.002) +$  $(0.954)(0.04) + (0.954)(0.007) + (0.477)(0.06) + (0.477)(0.03) + (0.954)$  $(-0.03) + (0.477)(0.5) + (0.477)(0.01) + (0.477)(-0.1) + (0.477)(-0.001) +$  $(0.477)$   $(0.05) + (0.477)$   $(0.007) + (0.477)$   $(-0.009) + (0.477)$   $(-0.005) +$  $(0.477)$   $(-0.01) + (0.477)$   $(0.004) + (0.477)$   $(0.006) + (0.477)$   $(-0.09) +$  $(0.176) (0.2) + (0.477) (0.014) + (0.477) (0.004) + (0.477) (0.4) + (0.477)$  $(0.325) + (0.477) (-0.022) + (0.477) (0.012) + (0.477) (-0.123) + (0.02) =$ 0.672

z net<sub>2</sub> = (0.477) (0.022) + (0) (0.63) + (0.477) (0.27) + (0.477) (0.2) +  $(0.954)$   $(0.064) + (0.954)$   $(-0.007) + (0.477)$   $(-0.6) + (0.477)$   $(-0.03) +$  $(0.954)$  (-0.093) + (0.477) (-0.5) + (0.477) (-0.01) + (0.477) (-0.91) +  $(0.477) (-0.1) + (0.477) (0.5) + (0.477) (-0.27) + (0.477) (-0.09) + (0.477)$  $(-0.95) + (0.477) (-0.001) + (0.477) (0.4) + (0.477) (-0.60) + (0.477) (0.34)$  $+(0.176) (-0.42) + (0.477) (0.01) + (0.477) (0.04) + (0.477) (-0.4) + (0.477)$  $(0.350) + (0.477) (-0.02) + (0.477) (-0.12) + (0.477) (-0.173) + (-0.22) = -$ 1.588

z net<sub>3</sub> =  $(0.477)$  (-0.1) + (0)  $(0.02)$  +  $(0.477)$   $(0.007)$  +  $(0.477)$  (-0.276) +  $(0.954)(0.03) + (0.954)(-0.7) + (0.477)(-0.676) + (0.477)(0.5) + (0.954)$  $(0.55) + (0.477) (0.34) + (0.477) (0.006) + (0.477) (0.009) + (0.477)$  $(0.123) + (0.477)(0.50) + (0.477)(0.206) + (0.477)(0.09) + (0.477)(0.95)$  $+$  (0.477) (-0.101) + (0.477) (0.4) + (0.477) (-0.60) + (0.477) (0.34) +  $(0.176)$  (-0.72) +  $(0.477)$  (-0.301) +  $(0.477)$   $(0.4)$  +  $(0.477)$   $(0.094)$  +  $(0.477)$  $(0.530) + (0.477) (0.2) + (0.477) (0.002) + (0.477) (0.130) + (0.3) = 0.272$ 

Menghitung sigmoid biner:

© Hak Cipta Di Lindungi Undang-Undang

----------------------------------------------------- 1. Dilarang Mengutip sebagian atau seluruh dokumen ini tanpa mencantumkan sumber

3. Dilarang memperbanyak sebagian atau seluruh karya ini dalam bentuk apapun tanpa izin Universitas Medan Area

<sup>2.</sup> Pengutipan hanya untuk keperluan pendidikan, penelitian dan penulisan karya ilmiah

Fordinand Halomoan Pasaribu - Penerapan Algoritma Multilayer Perceptron pada Sentimen Pengguna….

$$
z_i = f(z\_net_j) = \frac{1}{1 + e^{-z\_net_j}}
$$

$$
f(z\_net_1) = \frac{1}{1 + e^{-0.672}} = 0.662
$$

$$
f(z\_net_2) = \frac{1}{1 + e^{1.588}} = 0.169
$$

$$
f(z\_net_3) = \frac{1}{1 + e^{-0.272}} = 0.567
$$

6.) Hitung semua keluaran jaringan di unit keluaran y<sub>k</sub> (k= 1, 2,..., m).

$$
y_{\perp}net_j = w_{k0} + \sum_{j=1}^{p} z_j w_{kj} = 0.051 + (0.169)(0.021) + (0.567)(-0.021)
$$
  
= 0.042  

$$
y_k = f(y_{\perp}net_k) = \frac{1}{1 + e^{-0.042}} = 0.510
$$

7.) Hitung faktor δ unit keluaran berdasarkan kesalahan disetiap unit keluaran  $y_k$  (k = 1, 2, ..., m).  $\delta_k = (t_k - y_k) f'(y\_net_k) = (t_k - y_k) y_k (1 - y_k)$ , tk = target

Δk merupakan unit kesalahan yang akan dipakai dalam perubahan bobot layer dibawahnya. Hitung perubahan bobot wkj dengan laju pemahaman α.

$$
\Delta w_{kj} = \alpha \delta_k z_j, k = 1, 2 \dots, m; j = 0, 1 \dots p
$$

$$
\delta_k = (t_k - y_k) f^{(y_{net_k})} = (t_k - y_k) y_k (1 - y_k)
$$
  
= (1 - 0.510)0.510(1 - 0.510) = 0.122  

$$
\Delta w_{10} = \alpha \delta_k z_0 = 0.2 (0.122) (1) = 0.024
$$
  

$$
\Delta w_{11} = \alpha \delta_k z_1 = 0.2 (0.122) (0.662) = 0.016
$$
  

$$
\Delta w_{12} = \alpha \delta_k z_2 = 0.2 (0.122) (0.169) = 0.005
$$

### UNIVERSITAS MEDAN AREA

© Hak Cipta Di Lindungi Undang-Undang

----------------------------------------------------- 1. Dilarang Mengutip sebagian atau seluruh dokumen ini tanpa mencantumkan sumber

2. Pengutipan hanya untuk keperluan pendidikan, penelitian dan penulisan karya ilmiah

3. Dilarang memperbanyak sebagian atau seluruh karya ini dalam bentuk apapun tanpa izin Universitas Medan Area

$$
\Delta w_{13} = \alpha \, \delta_k z_3 = 0.2 \, (0.122) \, (0.567) = 0.014
$$

8.) Hitung faktor δ unit tersembunyi berdasarkan kesalahan di setiap unit tersembunyi  $z_i$  ( $i = 1$ ).

$$
\delta_{\perp} net_j = \sum_{k=1}^{m} \delta_k w_{kj}
$$

$$
\delta_1 = (0.122)(0.02) = 0.024
$$

$$
\delta_2 = (0.122)(-0.37) = -0.045
$$

$$
\delta_3 = (0.122)(0.17) = 0.020
$$

Faktor δ unit tersembunyi:

$$
\delta_j = \delta_- net_j f'(z_- net_j) = \delta_- net_j z_j (1 - z_j)
$$
  

$$
\delta_1 = \delta_{net_{z1}} (1 - z_1) = (0.024)(0.662)(1 - 0.662) = 0.005
$$
  

$$
\delta_2 = \delta_{net_{z2}} (1 - z_2) = (-0.045)(0.169)(1 - 0.169) = -0.006
$$
  

$$
\delta_3 = \delta_{net_{z3}} (1 - z_3) = (0.020)(0.567)(1 - 0.567) = 0.004
$$

Hitung suku perubahan bobot:

 $\Delta v_{ii} = \delta \delta_i x_i$  $\Delta v10 = \alpha \delta_1 = (0.3)(0.005)(1) = 0.001$  $\Delta v 20 = \alpha \delta_1 = (0.3)(-0.006)(1) = -0.001$  $\Delta v 30 = \alpha \delta_1 = (0.3)(0.004)(1) = 0.001$  $\Delta v11 = \alpha \delta_1 = (0.3)(0.005)(0.477) = 0.001$  $\Delta v21 = \alpha \delta_2 = (0.3)(-0.006)(0.477) = -0.001$  $\Delta v31 = \alpha \delta_3 = (0.3)(0.004)(0.477) = 0.001$ 

### UNIVERSITAS MEDAN AREA

© Hak Cipta Di Lindungi Undang-Undang -----------------------------------------------------

1. Dilarang Mengutip sebagian atau seluruh dokumen ini tanpa mencantumkan sumber

<sup>2.</sup> Pengutipan hanya untuk keperluan pendidikan, penelitian dan penulisan karya ilmiah

<sup>3.</sup> Dilarang memperbanyak sebagian atau seluruh karya ini dalam bentuk apapun tanpa izin Universitas Medan Area

$$
\Delta v12 = \alpha \delta_1 = (0.3)(0.005)(0.954) = 0.001
$$
  

$$
\Delta v22 = \alpha \delta_2 = (0.3)(-0.006)(0.954) = -0.002
$$
  

$$
\Delta v32 = \alpha \delta_3 = (0.3)(0.004)(0.954) = 0.001
$$

9.) Hitung semua perubahan bobot. Perubahan bobot garis yang menuju ke unit keluaran, yaitu:

$$
w_{kj}(baru) = w_{kj}(lama) + \Delta w_{kj}, \qquad (k = 1, 2, \dots m; j = 0, 1 \dots, p)
$$
  
\n
$$
w_{10}(baru) = w_{10}(lama) + \Delta w_{10} = -0.1 + 0.024 = -0.076
$$
  
\n
$$
w_{11}(baru) = w_{11}(lama) + \Delta w_{11} = 0.5 + 0.016 = 0.516
$$
  
\n
$$
w_{12}(baru) = w_{12}(lama) + \Delta w_{12} = -0.4 + 0.005 = -0.395
$$
  
\n
$$
w_{13}(baru) = w_{13}(lama) + \Delta w_{13} = -0.2 + 0.014 = -0.186
$$

Perubahan bobot garis yang menuju ke unit tersembunyi yaitu:

$$
v_{ji}(baru) = v_{ji}(lama) + \Delta v_{ji}, \quad (j = 1, 2, ..., p; i = 0, 1, ..., n)
$$
  
\n
$$
v_{10}(baru) = v_{10}(lama) + \Delta v_{10} = -0.01 + 0.001 = -0.009
$$
  
\n
$$
v_{20}(baru) = v_{20}(lama) + \Delta v_{20} = 0.01 + (-0.001) = 0.009
$$
  
\n
$$
v_{30}(baru) = v_{30}(lama) + \Delta v_{30} = -0.01 + 0.001 = -0.009
$$
  
\n
$$
v_{11}(baru) = v_{11}(lama) + \Delta v_{11} = 0.02 + 0.001 = 0.021
$$
  
\n
$$
v_{21}(baru) = v_{21}(lama) + \Delta v_{21} = 0.03 + (-0.001) = 0.029
$$
  
\n
$$
v_{31}(baru) = v_{31}(lama) + \Delta v_{31} = -0.01 + 0.001 = -0.009
$$
  
\n
$$
v_{12}(baru) = v_{12}(lama) + \Delta v_{12} = 0.03 + 0.001 = 0.031
$$
  
\n
$$
v_{22}(baru) = v_{22}(lama) + \Delta v_{22} = 0.01 + 0.002 = 0.012
$$
  
\n
$$
v_{32}(baru) = v_{32}(lama) + \Delta v_{32} = 0.03 + 0.001 = 0.031
$$

UNIVERSITAS MEDAN AREA

© Hak Cipta Di Lindungi Undang-Undang

3. Dilarang memperbanyak sebagian atau seluruh karya ini dalam bentuk apapun tanpa izin Universitas Medan Area

<sup>-----------------------------------------------------</sup>  1. Dilarang Mengutip sebagian atau seluruh dokumen ini tanpa mencantumkan sumber

<sup>2.</sup> Pengutipan hanya untuk keperluan pendidikan, penelitian dan penulisan karya ilmiah

Berdasarkan perhitungan manual dari algoritma *multilayer perceptron* untuk menentukan label positif (jika lebih besar dari 0), negatif (jika lebih kecil dari 0), dan netral (jika sama dengan 0), maka dapat dilihat dari tahapan ke-9 pada perubahan bobot garis yang menuju ke unit tersembunyi dimana ditentukan dari  $v_{ii}$ (baru) yaitu :

- 1. V<sub>10</sub>(baru) = -0.009, V<sub>11</sub>(baru) = 0.021, dan V<sub>12</sub>(baru) = 0.031 akan ditentukan berdasarkan hasil yang paling dominan, maka data latih pada nomor 1 memiliki label positif.
- 2. V<sub>20</sub>(baru) = 0.009, V<sub>21</sub>(baru) = 0.029, dan V<sub>22</sub>(baru) = 0.012 akan ditentukan berdasarkan hasil yang paling dominan, maka data latih pada nomor 2 memiliki label positif.
- 3. V<sub>30</sub>(baru) = -0.009, V<sub>31</sub>(baru) = -0.009, dan V<sub>32</sub>(baru) = 0.031 akan ditentukan berdasarkan hasil yang paling dominan, maka data latih pada nomor 3 memiliki label negatif.

© Hak Cipta Di Lindungi Undang-Undang

----------------------------------------------------- 1. Dilarang Mengutip sebagian atau seluruh dokumen ini tanpa mencantumkan sumber

2. Pengutipan hanya untuk keperluan pendidikan, penelitian dan penulisan karya ilmiah

### **BAB V KESIMPULAN DAN SARAN**

#### **5.1 Kesimpulan**

Berdasarkan hasil yang telah dilakukan pada penelitian ini dapat ditarik kesimpulan yaitu penerapan algoritma *Multilayer Perceptron* dan tingkat akurasi pengklasifikasian sentimen pengguna *tweet* terhadap vaksin COVID-19 mendapatkan akurasi terbaik pada model MLP3 sebesar 81.2%, presisi 83.8%, dan *recall* 71.2%. Visualisasi kata terbanyak pada sentimen positif terdapat 3 topik yaitu mengenai ketersediaan, berbayar, dan dosis. Selanjutnya sentimen negatif terdapat 2 pokok masalah seperti efek samping vaksin dan kematian. Terakhir sentimen netral terdapat 4 topik seperti dosis, ketersediaan, umur, dan tanggal kadaluwarsa.

#### **5.2 Saran**

Adapun saran yang dapat dilakukan pada penelitian selanjutnya adalah sebagai berikut:

- 1. Membuat kamus khusus pada 1 file csv yang di dalamnya terdapat kata nonbaku menjadi baku dalam *text preprocessing* untuk menormalkan kalimat atau kata yang disingkat pada sebuah *dataset*.
- 2. Menambah jumlah data yang lebih banyak dari data yang digunakan pada penelitian ini dan menggunakan fungsi aktivasi lain seperti *identity*, *tanh*, dan *relu*.
- 3. Membangun sebuah sistem dengan berbasis desktop atau website.
- 4. Menguji dengan metode lainnya seperti *K-Nearest Neighbors*, C.45, *Random Forest*, dan *Support Vector Machine*.

UNIVERSITAS MEDAN AREA

© Hak Cipta Di Lindungi Undang-Undang

<sup>-----------------------------------------------------</sup>  1. Dilarang Mengutip sebagian atau seluruh dokumen ini tanpa mencantumkan sumber

<sup>2.</sup> Pengutipan hanya untuk keperluan pendidikan, penelitian dan penulisan karya ilmiah

<sup>3.</sup> Dilarang memperbanyak sebagian atau seluruh karya ini dalam bentuk apapun tanpa izin Universitas Medan Area

### **DAFTAR PUSTAKA**

- Asbuch, M. (2021). *Analisis Sentimen Twitter Menggunakan Ekstraksi TF-IDF (Term Frequency and Inverse Document Frequency) dan Metode Multilayer Perceptron Pada PILKADA Kota Medan 2020*. Universitas Sumatera Utara.
- Boon-Itt, S., & Skunkan, Y. (2020). JMIR Public Health and Surveillance. *Public Perception of the COVID-19 Pandemic on Twitter: Sentiment Analysis and Topic Modeling Study*, *6*.
- Brahimi, B. … Tari, A. (2021). Improving sentiment analysis in Arabic: A combined approach. *Journal of King Saud University - Computer and Information Sciences*, *33*(10), 1242–1250. https://doi.org/10.1016/j.jksuci.2019.07.011
- Chandrasekaran, R. … Moustakas, E. (2020). Journal of Medical Internet Research. *Topics, Trends, and Sentiments of Tweets About the COVID-19 Pandemic: Temporal Infoveillance Study*, 22.
- Ciaburro, G., & Venkateswaran, B. (2017). *Neural Network with R*.
- Fanissa, S. … Adinugroho, S. (2018). Jurnal Pengembangan Teknologi Informasi dan Ilmu Komputer. *Analisis Sentimen Pariwisata di Kota Malang Menggunakan Metode Naive Bayes dan Seleksi Fitur Query Expansion Ranking*.
- Fauzi, M. A. (2018). Random Forest Approach for Sentiment Analysis in Indonesian Language. *Indonesian Journal of Electrical Engineering and Computer Science*, *12*(1), 46. https://doi.org/10.11591/ijeecs.v12.i1.pp46-50
- Guntoro, G. … Lisnawita, L. (2019). Informatika Mulawarman: Jurnal Ilmiah Ilmu Komputer. *Prediksi Jumlah Kendaraan di Provinsi Riau Menggunakan Metode Backpropagation.*, 51–57.
- Hao, X. … Fan, W. (2016). Online Information Review. *How to Strengthen the Sosial Media Interactivity of E-Government: Evidence From China*, 79–96.

Haryati, D. . … Hadiana, A. . (2016). Klasifikasi Jenis Batubara Menggunakan

UNIVERSITAS MEDAN AREA

© Hak Cipta Di Lindungi Undang-Undang

Document Accepted 5/7/23

<sup>-----------------------------------------------------</sup>  1. Dilarang Mengutip sebagian atau seluruh dokumen ini tanpa mencantumkan sumber

<sup>2.</sup> Pengutipan hanya untuk keperluan pendidikan, penelitian dan penulisan karya ilmiah

Jaringan Syaraf Tiruan Dengan Menggunakan Algoritma Backpropagation. *Seminar Nasional Teknologi Informasi dan Komunikasi*, 18–19.

- Haumeni J, W., & Elon, Y. (2022). Tingkat Kecemasan Remaja Dalam Penerimaan Vaksin COVID-19. *Community of Publishing in Nursing*, *10*.
- Imam, A., & Fajtriab, H. (2015). Prosiding Seminar Nasional Matematika dan Pendidikan Matematika UMS 2015. *Implementasi Text Mining pada Mesin Pencarian Twitter untuk Menganalisis Topik - Topik Terkait "KPK dan Jokowi."*
- Ina, N., & Ifani, H. (2021). *Sentimen Analisis COVID-19 dengan Meode Probabilistic Neural Network dan TF-IDF*, *3*, 100–111.
- Iskak, I. … Ahmad, W. R. (2021). Meningkatkan Kesadaran Masyarakat Tentang Pentingnya Vaksinasi Di Masjid Al – Ikhlas, Jakarta Barat. *Jurnal PADMA: Pengabdian Dharma Masyarakat*, *1*(3). https://doi.org/10.32493/jpdm.v1i3.11431
- Khaira Ummatul, A. (2021). *Analisis Sentimen Pada Tweet Dengan Tagar #Mahkamakonstitusi Menggunakan Metode Multilayer Perceptron* [Universitas Islam Riau Pekanbaru]. https://repository.uir.ac.id/3724/1/Asif Ummatul Khaira.pdf
- Maulana, A. (2017). *Cuitan di Twitter kini bisa 280 karakter. Retrieved Desember 1, 2020,*. from https://www.cnnindonesia.com.
- Muliono, R. … Harahap, M. K. (2019). Analysis of Frequent Itemsets Mining Algorithm Againts Models of Different Datasets. *Journal of Physics: Conference Series*, *1361*(1), 012036. https://doi.org/10.1088/1742- 6596/1361/1/012036
- Muslim, M. … Nurzahputra, A. (2019). *Data Mining Algoritma C4.5* (E. Listiana & N. Cahyani (ed.)).
- Najjichah, H. … Subagyo, H. (2019). Pengaruh Text Preprocessing Dan Kombinasinya Pada Peringkas Dokumen Otomatis Teks Berbahasa Indonesia. *Jurnal Teknologi Informasi*, *XV*(1), 1–11.

© Hak Cipta Di Lindungi Undang-Undang

----------------------------------------------------- 1. Dilarang Mengutip sebagian atau seluruh dokumen ini tanpa mencantumkan sumber

Document Accepted 5/7/23

<sup>2.</sup> Pengutipan hanya untuk keperluan pendidikan, penelitian dan penulisan karya ilmiah

- Nemes, L., & Kiss, A. (2021). Social media sentiment analysis based on COVID-19. *Journal of Information and Telecommunication*, *5*(1), 1–15. https://doi.org/10.1080/24751839.2020.1790793
- Pravina, A. M. … Adikara, P. P. (2019). Jurnal Pengembangan Teknologi Informasi dan Ilmu Komputer. *Analisis Sentimen Tentang Opini Maskapai Penerbangan pada Dokumen Twitter Menggunakan Algoritme Support Vector Machine (SVM)*.
- Priyatno, A. . … A.Z, A. (2019). Deteksi Bot Spammer Twitter Berbasis Time Interval Entropy dan Global Vectors for Word Representations Tweet's Hashtag. *Jurnal Ilmiah Teknologi Sistem Informasi*, 37.
- Prompetchara, E. … Palaga, T. (2020). Immune responses in COVID-19 and potential vaccines: Lessons learned from SARS and MERS epidemic. *Asian Pacific Journal of Allergy and Immunology*. https://doi.org/10.12932/AP-200220-0772
- Puri, N. … Gunaratne, K. (2020). Human Vaccines & Immunotherapeutics. *Social Media and Vaccine Hesitancy: New Updates for the Era of COVID-19 and Globalized Infectious Diseases*, 1–8.
- Putra, A. (2021). *Implementasi Metode Support Vector Machine Dalam Analisis Sentimen Pada Data Ulasan Twitter Vaksin COVID-19* [Universitas Islam Indonesia]. https://repository.dinamika.ac.id/id/eprint/5917/1/17410100190- 2021-UNIVERSITASDINAMIKA.pdf
- Putri, G. S. (2020). Internet. Keraguan pada Vaksin Covid-19, Bagaimana Masyarakat Harus Harus Bersikap? *https://www.kompas.com/sains/read/2020/12/23/160000023/keraguan-padavaksin-covid-19-bagaimana-masyarakat-harus-bersikap?page=all*.
- Qiu, J. … Shuai, Q. (2019). Investigating the opinions distribution in the controversy on social media. *Information Sciences*, *489*, 274–288. https://doi.org/10.1016/j.ins.2019.03.041

Ramchoun, H. (2016). International Journal of Interactive Multimedia and

© Hak Cipta Di Lindungi Undang-Undang

----------------------------------------------------- 1. Dilarang Mengutip sebagian atau seluruh dokumen ini tanpa mencantumkan sumber

Document Accepted 5/7/23

<sup>2.</sup> Pengutipan hanya untuk keperluan pendidikan, penelitian dan penulisan karya ilmiah

<sup>3.</sup> Dilarang memperbanyak sebagian atau seluruh karya ini dalam bentuk apapun tanpa izin Universitas Medan Area

Artificial Intelligence. *Multilayer Perceptron: Architecture Optimization and Training*.

- Rani, K. H. (2017). International Journal on Recent and Innovation Trends in Computing and Communication. *Advancements in Multi-Layer Perceptron Training to Improve Classification Accuracy*.
- Rosyadi, H. E. … Affandi, R. R. (2020). Rancang Bangun Chatbot Informasi Lowongan Pekerjaan Berbasis Whatsapp dengan Metode NLP ( Natural Language Processing ). *BRILIANT: Jurnal Riset dan Konseptual*, *5*(1), 619– 626.
- Rusma, I. N. (2019). *Pemilihan Model Prediksi Indeks Harga Saham yang Dikembangkan Berdasarkan Algoritma Support Vector Machine(SVM) atau Multilayer Perceptron(MLP) Studi Kasus : Saham PT Telekomunikasi Indonesia TBK*, *5*.
- Ryandhi, R. (2017). *Penerapan Metode Artificial Neural Network (ANN) Untuk Peramalan Inflasi di Indonesia*. Institut Teknologi Sepuluh November.
- Sun, P. … Pan, B. (2020). Understanding of COVID‐19 based on current evidence. *Journal of Medical Virology*, *92*(6), 548–551. https://doi.org/10.1002/jmv.25722
- Susilo, A. … Herikurniawan, H. (2020). Coronavirus Disease 2019: Tinjauan Literatur Terkini. *J Penyakit Dalam Indonesia*.
- Syadid, F. (2019). *Analisis Sentimen Komentar Netizen Terhadap Calon Presiden Indonesia 2019 dari Twitter Menggunakan Algoritma Term Frequency-Inverse Document Frequency (TF-IDF) dan Metode Multi Layer Perceptron (MLP) Neural Network* [Universitas Islam Negeri Syarif Hidayatullah Jakarta].

https://repository.uinjkt.ac.id/dspace/bitstream/123456789/48184/1/FAQI SYADID-FST.pdf

Wang, Z. … Ke, H. (2020). A Handbook of 2019-nCoV Pneumonia Control and Prevention. *Hubei Sci Technol Press*, 1–108.

© Hak Cipta Di Lindungi Undang-Undang

<sup>-----------------------------------------------------</sup>  1. Dilarang Mengutip sebagian atau seluruh dokumen ini tanpa mencantumkan sumber

<sup>2.</sup> Pengutipan hanya untuk keperluan pendidikan, penelitian dan penulisan karya ilmiah

<sup>3.</sup> Dilarang memperbanyak sebagian atau seluruh karya ini dalam bentuk apapun tanpa izin Universitas Medan Area

- Wibowo, W. … Azies, H. (2020). *Belajar Pemrograman Bahasa Python*. Fakultas Vokasi ITS PRESS.
- Wong, L. Y. C., & Burkell, J. (2017). Motivations for Sharing News on Social Media. *Proceedings of the 8th International Conference on Social Media & Society - #SMSociety17*, 1–5. https://doi.org/10.1145/3097286.3097343
- World Health Organization. (2020, Maret 11). *WHO Director-General's opening remarks at the media briefing on COVID-19*.
- Yusup, M. … Renita, D. (2019). Pengaruh Text Preprocessing Dan Kombinasinya Pada Peringkas Dokumen Otomatis Teks Berbahasa Indonesia. *MIND Journal*, *XV*(1), 1–11.

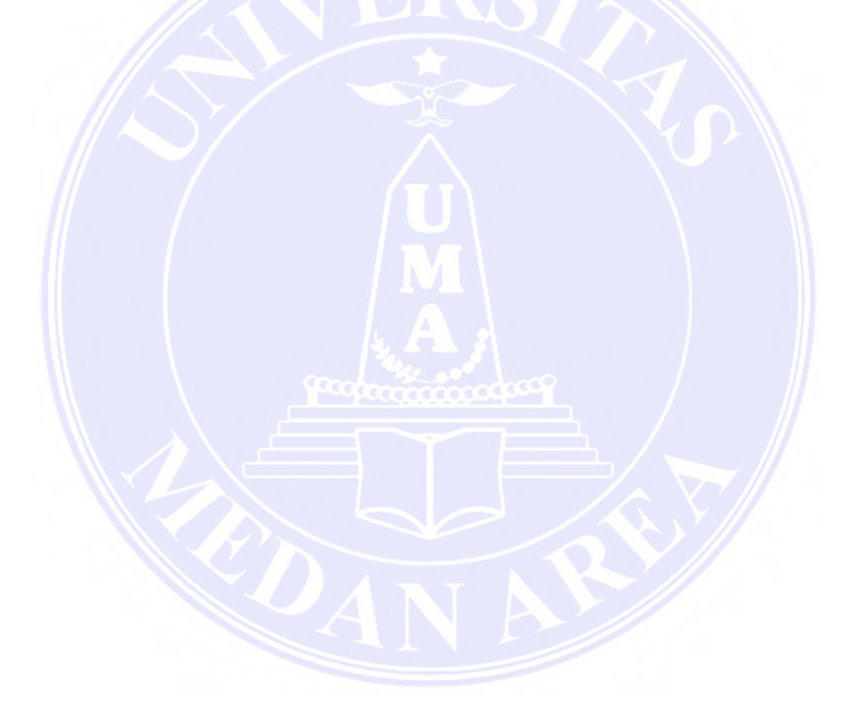

© Hak Cipta Di Lindungi Undang-Undang

----------------------------------------------------- 1. Dilarang Mengutip sebagian atau seluruh dokumen ini tanpa mencantumkan sumber

2. Pengutipan hanya untuk keperluan pendidikan, penelitian dan penulisan karya ilmiah

3. Dilarang memperbanyak sebagian atau seluruh karya ini dalam bentuk apapun tanpa izin Universitas Medan Area

# **LAMPIRAN**

### **Lampiran Kode Program**

- 1. *# Read dataset*
- 2. import pandas as pd
- $3. df =$

pd.read\_csv('https://raw.githubusercontent.com/fordinand45/Vaksin/maste r/vaccination\_all\_tweets.csv')

4. df.head()

5.

- 6. *# Cek baris dan kolom*
- 7. df.shape

8.

9. df.dtypes

10.

- 11. *# cek tanggal min dan max*
- 12. df.date.min(), df.date.max()

13.

- 14. *# cek negara yang paling dominan*
- 15. df['user\_location'].value\_counts()

16.

- 17. *# Cek missing value*
- 18. df.isna().sum()

19.

 $20. \text{ col} = [id', \text{ 'user name'}, \text{ 'user location', 'user description'},$ 'user\_created', 'user\_followers', 'user\_friends', 'user\_favourites',  $\blacksquare$  'user\_verified', 'hashtags', 'source', 'retweets', 'favorites', 'is retweet']

21.

- 22. df = df.drop(col,  $axis=1$ )
- 23. df.head()

24.

- 25.
- 26. *## Labeling Otomatis*

27.

- 28. *# Mengubah format type data*
- 29. df['date'] = pd.to datetime(df['date'], format='%Y-%m-%d')
- 30. df.dtypes

31.

- 32. *# Import library nltk*
- 33. import nltk
- 34. nltk.download('vader\_lexicon')
- 35. from nltk.sentiment.vader import SentimentIntensityAnalyzer
- 36.

UNIVERSITAS MEDAN AREA

© Hak Cipta Di Lindungi Undang-Undang

<sup>-----------------------------------------------------</sup>  1. Dilarang Mengutip sebagian atau seluruh dokumen ini tanpa mencantumkan sumber

<sup>2.</sup> Pengutipan hanya untuk keperluan pendidikan, penelitian dan penulisan karya ilmiah

<sup>3.</sup> Dilarang memperbanyak sebagian atau seluruh karya ini dalam bentuk apapun tanpa izin Universitas Medan Area

37. sid = SentimentIntensityAnalyzer() 38. ps = lambda x : sid.polarity scores(x) 39. sentiment  $scores = df.text.appendy(ps)$ 40. sentiment\_scores.head() 41. 42. sentiment  $df = pd$ .DataFrame(data = list(sentiment scores)) 43. sentiment df.head() 44. 45. *# Membagi 3 jenis kelas sentimen* 46. labelize = lambda x : 0 if x==0 else(1 if x>0 else -1) 47. sentiment  $df[klasifikasi'] =$  sentiment  $df_{\text{compound.}apply(labelize)}$ 48. sentiment df.head() 49. 50. *# Menggabungkan data dan sentimen* 51. data = df.join(sentiment\_df.klasifikasi) 52. data.head() 53. 54. *# Menampilkan Jumlah klasifikasi* 55. data['klasifikasi'].value\_counts() 56. 57. *# Menampilkan visualisasi jumlah masing-masing klasifikasi* 58. import matplotlib.pyplot as plt 59. 60. labels = ['Neutral', 'Positive', 'Negative'] 61. quantity = [111153, 79913, 37141] 62. colors = ['yellowgreen', 'gold', 'lightskyblue', 'lightcoral'] 63. 64. plt.title('Percentage of Positive, Negative and Neutral Opinions') 65. plt.pie(quantity, labels=labels, colors=colors, 66. autopct='%1.1f%%', startangle=90) 67. plt.axis('equal') 68. plt.show() 69. 70. 71. *## Text Preprocessing* 72. *# Tokenization* 73. import re 74. nltk.download('punkt') 75. from nltk.tokenize import word\_tokenize 76. 77. def tokenization(text): 78. text = word tokenize(text) 79. return text 80. 81. data['tokenization'] = data['text'].apply(lambda x: tokenization(x)) 82. data.head()

### UNIVERSITAS MEDAN AREA

© Hak Cipta Di Lindungi Undang-Undang

<sup>-----------------------------------------------------</sup>  1. Dilarang Mengutip sebagian atau seluruh dokumen ini tanpa mencantumkan sumber

<sup>2.</sup> Pengutipan hanya untuk keperluan pendidikan, penelitian dan penulisan karya ilmiah

<sup>3.</sup> Dilarang memperbanyak sebagian atau seluruh karya ini dalam bentuk apapun tanpa izin Universitas Medan Area

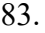

- 84. *# Normalization*
- 85. def normalization(text):
- 86. text = re.sub(r'[\#\@\!]\w+', ", text) #removing # and @
- 87. text = re.sub('[\d+]','',text) *#removing numbers*
- 88. text = re.sub(r'RT $[\sceil s]$ +', ", text)
- 89. text = re.sub(r'http\S+|www\S+|https\S+', '', text) *#removing urls*
- 90. text = re.sub(r'[\.\,\;\!\?\\*\\$\''\'\:]', ", text) *#removing some non-sense characters*
- 91.  $text = text.lower()$
- 92. return text

93.

- 94. data['normalization'] = data['text'].transform(normalization).apply(lambda x: tokenization(x))
- 95. data.head()

96. 97. *# Menghapus Emoticon*

98. try:

- 99. import emot
- 100. except:
- 101. **I** !pip install emot
- 102. **import emot**
- 103.
- 104. from emot.emo\_unicode import UNICODE\_EMOJI
- 105. emojis = list(UNICODE\_EMOJI.keys())
- 106.
- 107. def emoji(text):
- 108. text =  $\text{``join}$  ([word for word in text if word not in emojis]) *#removing emojis*
- 109. return text
- 110.
- 111. data['menghapus\_emoji'] =

data['normalization'].transform(emoji).apply(lambda text :

- tokenization(text))
- 112. data.head()
- 113.
- 114. *# Stopwords*
- 115. from nltk.corpus import stopwords
- 116. from string import punctuation
- 117. import string
- 118. nltk.download('stopwords')
- 119.  $stop = set(stopwords.words('english'))$
- 120. punctuation =  $list(String. punctuation)$
- 121. stop.update(punctuation)
- 122.
- 123. *# function to remove stopwords*

#### UNIVERSITAS MEDAN AREA

© Hak Cipta Di Lindungi Undang-Undang

----------------------------------------------------- 1. Dilarang Mengutip sebagian atau seluruh dokumen ini tanpa mencantumkan sumber

2. Pengutipan hanya untuk keperluan pendidikan, penelitian dan penulisan karya ilmiah

<sup>3.</sup> Dilarang memperbanyak sebagian atau seluruh karya ini dalam bentuk apapun tanpa izin Universitas Medan Area

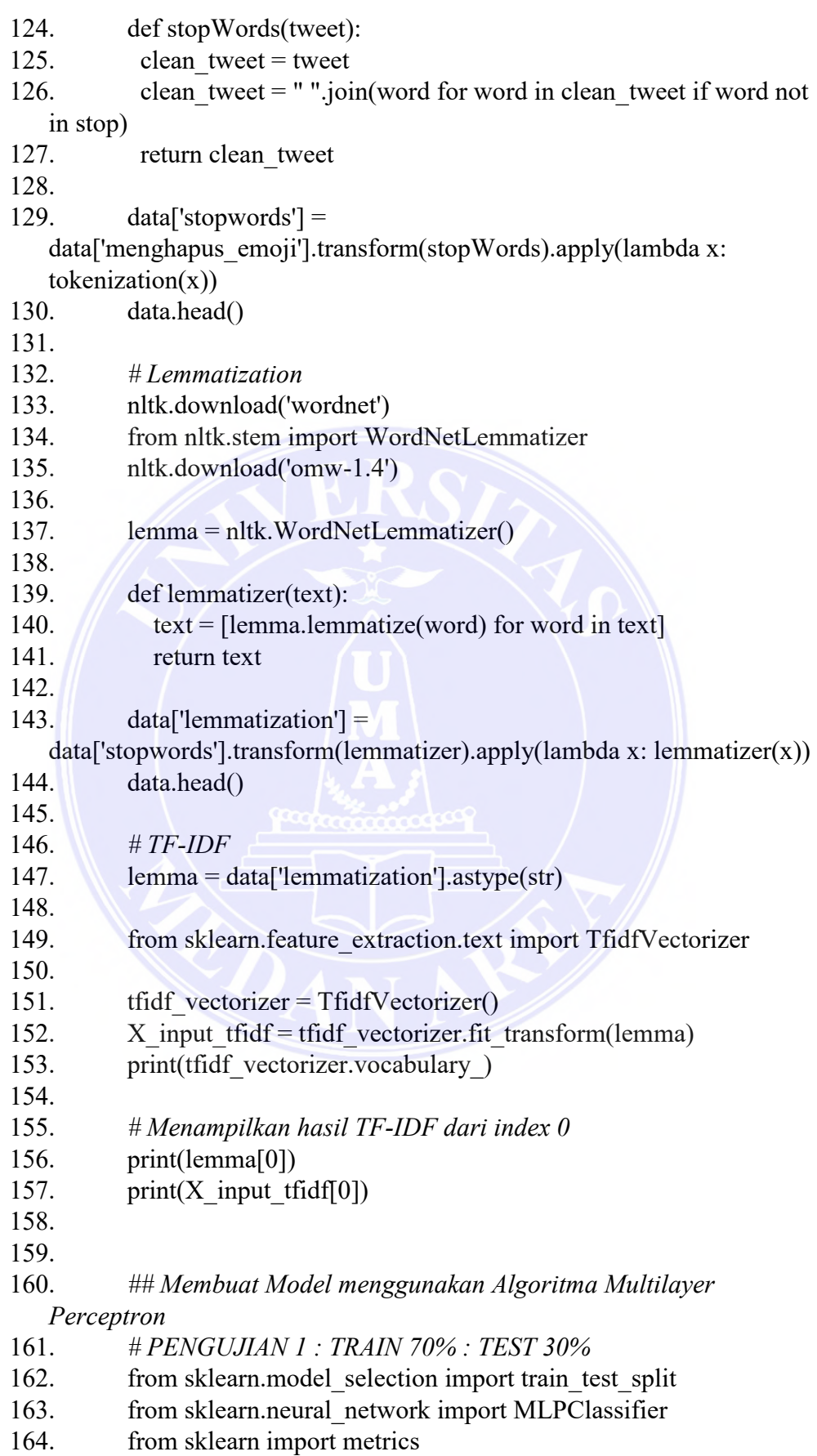

© Hak Cipta Di Lindungi Undang-Undang

Document Accepted 5/7/23

2. Pengutipan hanya untuk keperluan pendidikan, penelitian dan penulisan karya ilmiah

<sup>-----------------------------------------------------</sup>  1. Dilarang Mengutip sebagian atau seluruh dokumen ini tanpa mencantumkan sumber

165. from sklearn.metrics import accuracy score, precision score, recall\_score 166. from sklearn.metrics import confusion matrix 167. import numpy as np 168. 169. *# get X and y* 170. df  $X = X$  input tfidf 171. df  $y = data['klasifikasi']$ 172. 173. *#hold out, dibagi menjadi training dan testing set* 174. Xatrain, X test, y train, y test = train test split(df X, df y, test size= $0.3$ , random state= $0$ ) 175. 176. 177. *# Model Learning* 178. mlp1= MLPClassifier(hidden\_layer\_sizes=(61), alpha=0.2, activation='logistic') 179. mlp1.fit(X\_train, y\_train) 180. 181. y pred tr = mlp1.predict(X train) 182. y pred ts = mlp1.predict(X test) 183. 184. *# Performance training* 185. print('=== Multilayer Perceptron Performance Training === $\ln$ ') 186. print('Accuracy :', metrics.accuracy score(y\_train, y\_pred\_tr)) 187. print('Precision :', metrics.precision score(y\_train, y\_pred\_tr, average='macro', labels=np.unique(y\_pred\_tr))) 188. print('Recall :', metrics.recall\_score(y\_train, y\_pred\_tr, average='macro')) 189. print('Confuse Matrix Train:\n', confusion\_matrix(y\_train, y pred  $tr)$ ) 190. print('-------------------------------------------------------------------') 191. 192. *# Performance testing* 193. print('=== Multilayer Perceptron Performance Testing ===\n') 194. print('Accuracy :', metrics.accuracy score(y test, y pred ts)) 195. print('Precision :', metrics.precision score(y test, y pred ts, average='macro', labels=np.unique(y\_pred\_ts))) 196. print ('Recall :', metrics.recall score(y test, y pred ts, average='macro')) 197. print ('Confuse Matrix Test:\n', confusion matrix(y test, y pred ts)) 198. 199. *# PENGUJIAN 2 : TRAIN 80% : TEST 20%* 200. from sklearn.model selection import train test split 201. from sklearn.neural\_network import MLPClassifier

UNIVERSITAS MEDAN AREA

© Hak Cipta Di Lindungi Undang-Undang

Document Accepted 5/7/23

<sup>-----------------------------------------------------</sup>  1. Dilarang Mengutip sebagian atau seluruh dokumen ini tanpa mencantumkan sumber

<sup>2.</sup> Pengutipan hanya untuk keperluan pendidikan, penelitian dan penulisan karya ilmiah

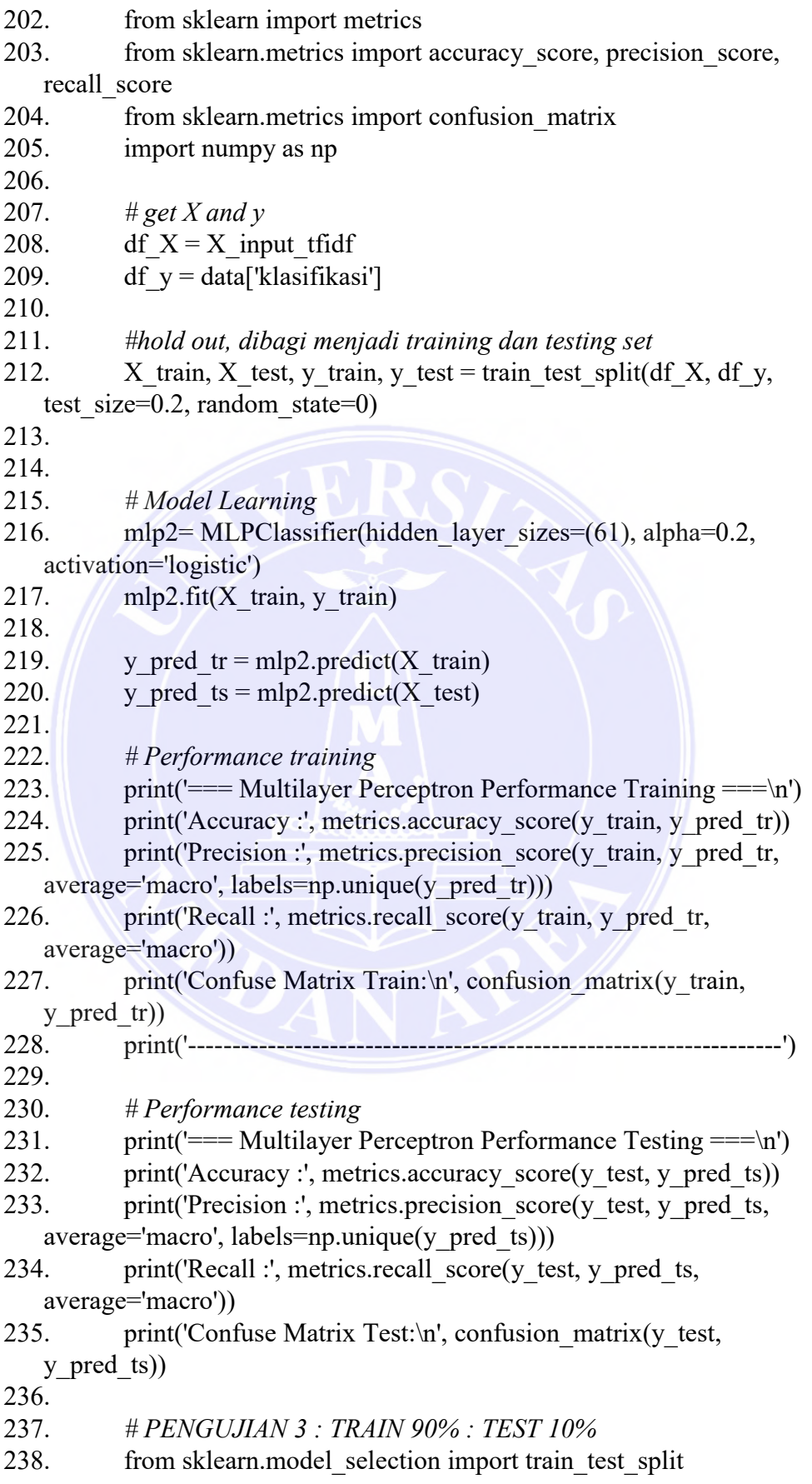

© Hak Cipta Di Lindungi Undang-Undang

Document Accepted 5/7/23

2. Pengutipan hanya untuk keperluan pendidikan, penelitian dan penulisan karya ilmiah

<sup>-----------------------------------------------------</sup>  1. Dilarang Mengutip sebagian atau seluruh dokumen ini tanpa mencantumkan sumber

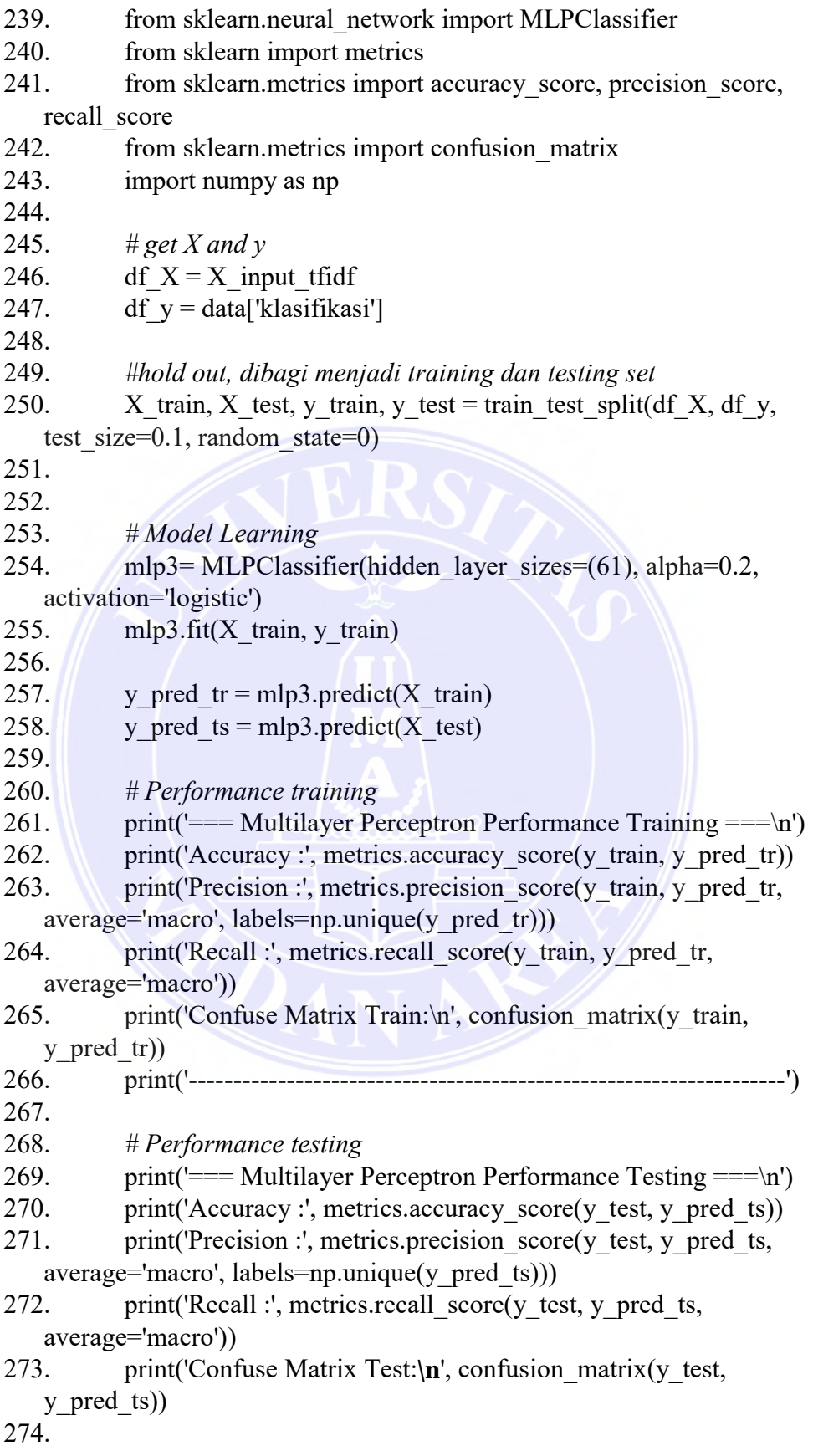

© Hak Cipta Di Lindungi Undang-Undang

3. Dilarang memperbanyak sebagian atau seluruh karya ini dalam bentuk apapun tanpa izin Universitas Medan Area

<sup>-----------------------------------------------------</sup> 

<sup>1.</sup> Dilarang Mengutip sebagian atau seluruh dokumen ini tanpa mencantumkan sumber 2. Pengutipan hanya untuk keperluan pendidikan, penelitian dan penulisan karya ilmiah

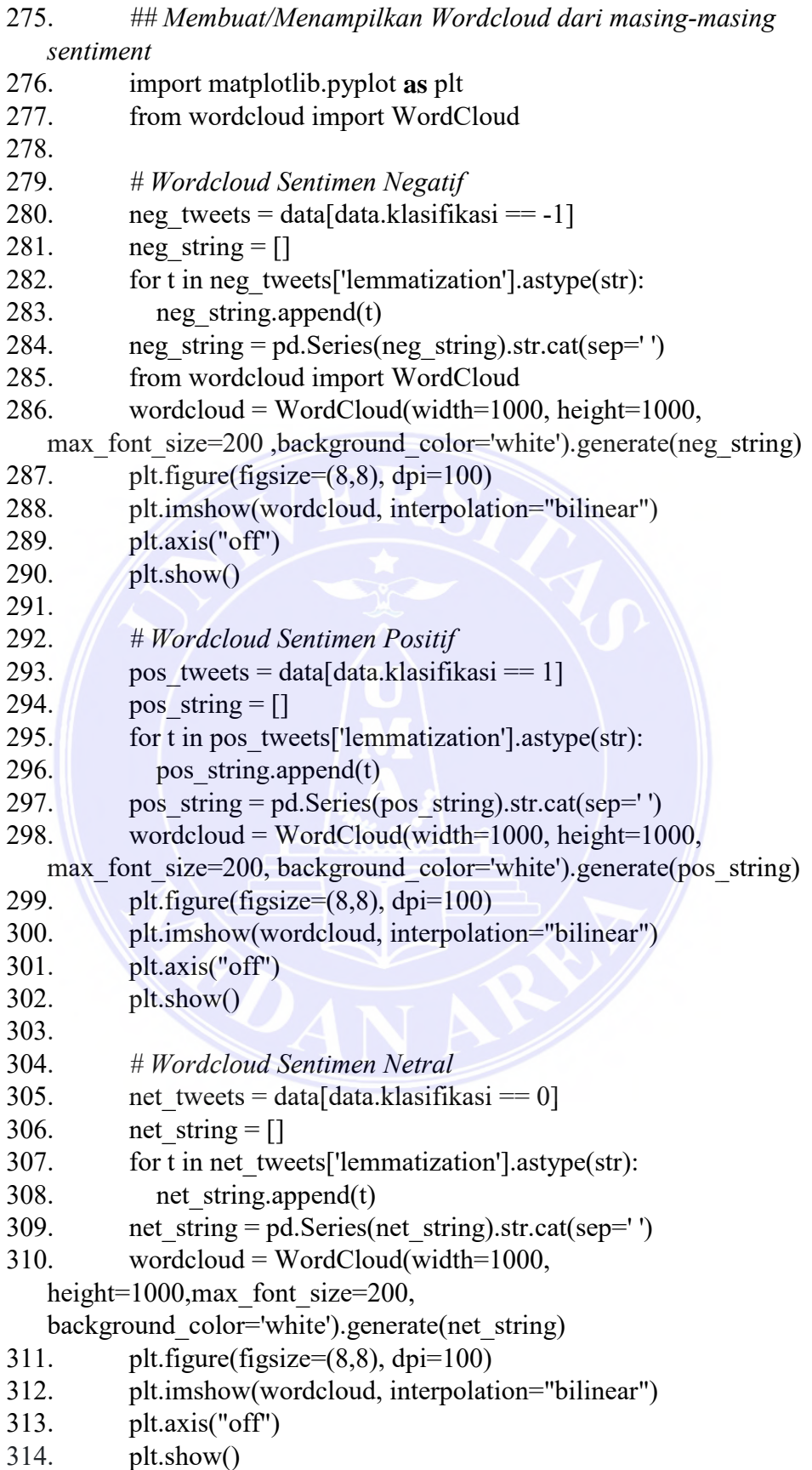

© Hak Cipta Di Lindungi Undang-Undang

<sup>-----------------------------------------------------</sup>  1. Dilarang Mengutip sebagian atau seluruh dokumen ini tanpa mencantumkan sumber

<sup>2.</sup> Pengutipan hanya untuk keperluan pendidikan, penelitian dan penulisan karya ilmiah

<sup>3.</sup> Dilarang memperbanyak sebagian atau seluruh karya ini dalam bentuk apapun tanpa izin Universitas Medan Area